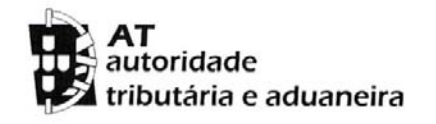

# IRC

## Declaração de Rendimentos MODELO 22

### Quadro 07

### Manual de preenchimento

Atualizado em 2013-02-07

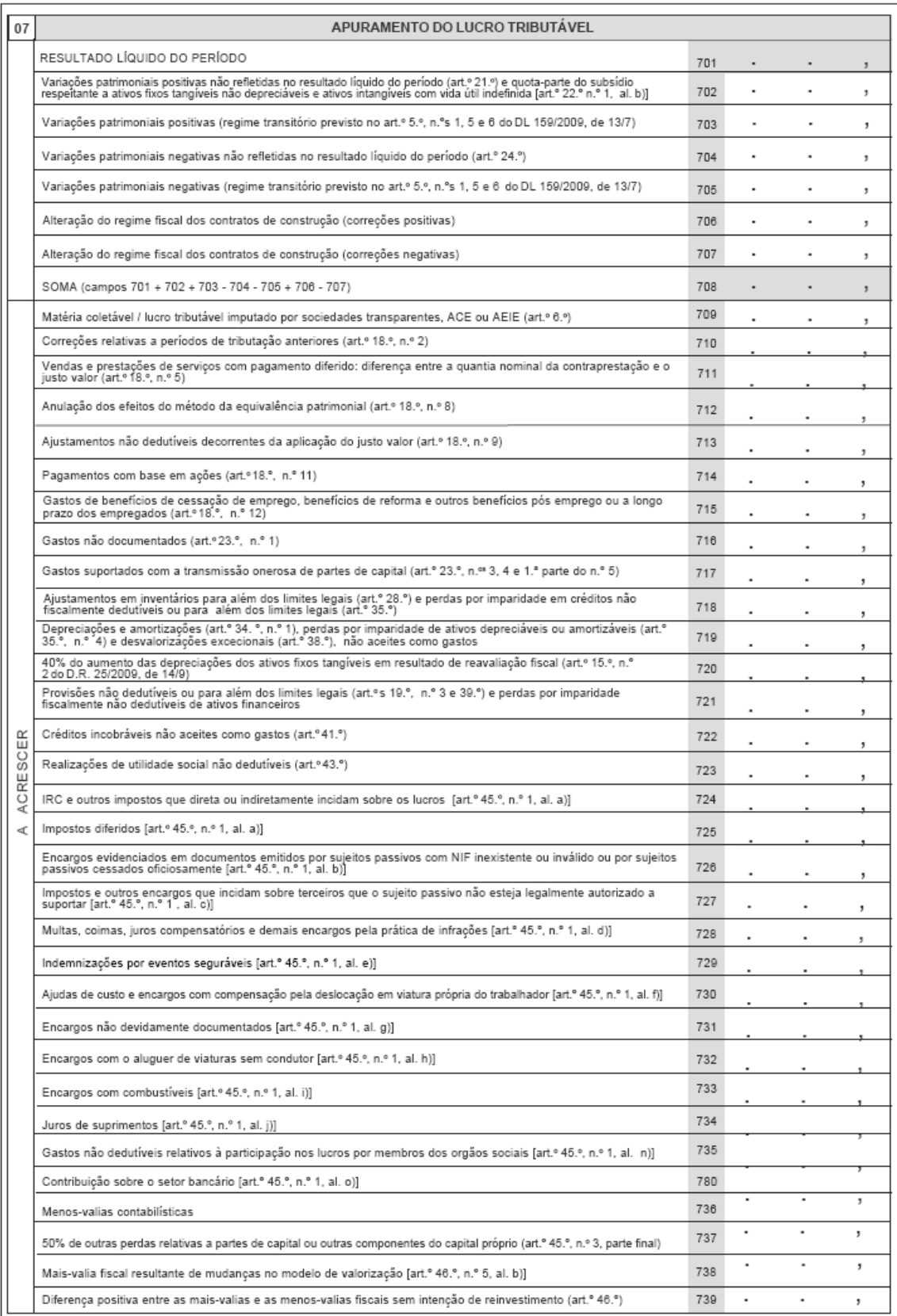

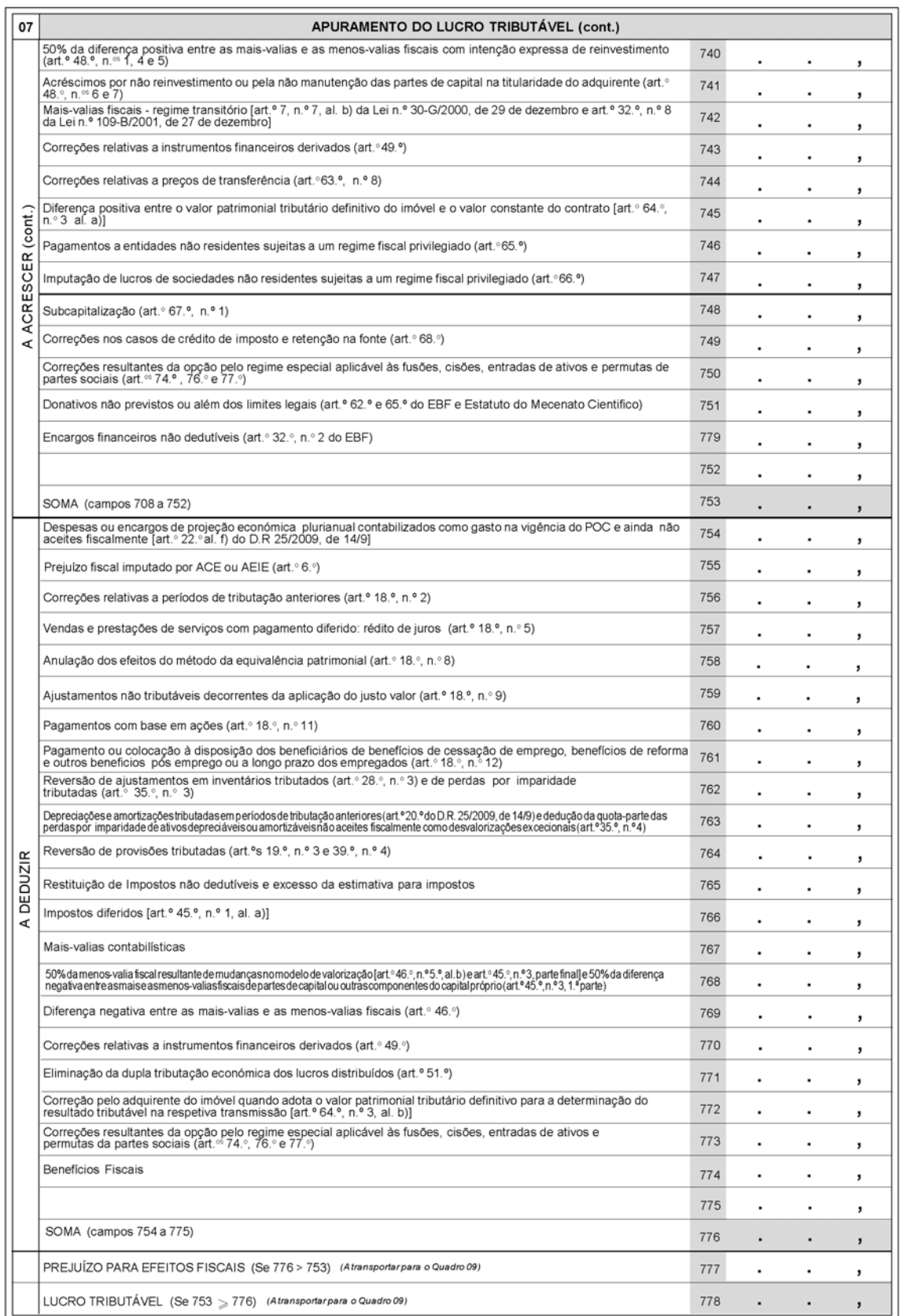

#### **Quadro 07 – Apuramento do lucro tributável**

- No sentido de facilitar o preenchimento do Quadro 07 da Declaração modelo 22 respeitante ao período de tributação com início em ou após 1 de janeiro de 2012, procede-se à atualização do presente Manual.
- As alterações substanciais a este quadro foram efetuadas no modelo da Declaração modelo 22 relativa ao período de tributação de 2010 e resultaram da adaptação do Código do IRC aos novos normativos contabilísticos.
- As presentes atualizações do Manual visam, tão só, contemplar as alterações legislativas com reflexo na determinação do lucro tributável referente aos períodos de tributação de 2011 e 2012.

#### **Quem deve preencher o Quadro 07:**

- As entidades residentes que exercem, a título principal, uma atividade de natureza comercial, industrial ou agrícola;
- Os sujeitos passivos não residentes com estabelecimento estável,

#### com exclusão da:

- Sociedade dominante, na declaração do grupo.

#### **Campo 701 – Resultado líquido do período**

O valor a inscrever neste campo é o resultado líquido do período apurado na contabilidade, o qual deve refletir todos os gastos e rendimentos do período de tributação, para além do valor do imposto (IRC) imputável a esse mesmo período.

#### **Campo 702 – Variações patrimoniais positivas não refletidas no resultado líquido do período (art.º 21.º) e quota-parte do subsídio respeitante a ativos fixos tangíves não depreciáveis e ativos intangíveis com vida útil indefinida [art.º 22.º, n.º 1, alínea b)]**

Neste campo devem figurar as variações patrimoniais positivas que não se encontrem refletidas nas várias rubricas que compõem o resultado líquido do período e que não se encontrem excecionadas no artigo 21.º.

Constitui exemplo de uma variação patrimonial positiva a inscrever neste campo o acréscimo patrimonial resultante da "aquisição" de um bem do ativo fixo tangível na sequência de uma doação, contabilizada na conta 594 – Doações. Por força do disposto no n.º 2 do artigo 21.º, a quantia a inscrever neste **campo 702** é o valor de aquisição fiscalmente considerado, o qual corresponde ao valor de mercado, não podendo ser inferior ao que resultar da aplicação das regras de determinação do valor tributável previstas no Código do Imposto do Selo.

- No que se refere aos subsídios do Governo não reembolsáveis relacionados com ativos fixos tangíveis e ativos intangíveis e em conformidade com a IAS 20 e a NCRF 22 – *Contabilização dos subsídios do Governo e divulgação de apoios do Governo*, eles são inicialmente reconhecidos nos capitais próprios, gerando uma variação patrimonial positiva não excecionada no artigo 21.º.
- Porém, esta variação patrimonial positiva não requer, só por si, qualquer correção no Quadro 07, uma vez que a tributação é efetuada de forma faseada, em conformidade com o disposto no artigo 22.º do CIRC. Assim:
	- Quando o subsídio respeitar a ativos depreciáveis ou amortizáveis, o tratamento fiscal não diverge (substancialmente) do contabilístico, uma vez que o artigo 22.º, n.º 1, alínea a) estipula que o subsídio concorre para a formação do lucro tributável na mesma proporção da depreciação ou amortização calculada sobre o custo de aquisição ou de produção, sem prejuízo, porém, do limite mínimo previsto no n.º 2 do mesmo artigo.
	- No caso particular de ativos fixos tangíveis não depreciáveis e ativos intangíveis com vida útil indefinida, como, em termos contabilísticos, o subsídio é mantido nos capitais próprios, exceto se a respetiva quantia for necessária para compensar qualquer perda por imparidade, o artigo 22.º, n.º 1, alínea b) vem estabelecer regras sobre a respetiva tributação.

Segundo este preceito, tais subsídios devem ser incluídos no lucro tributável, em frações iguais, durante os períodos de tributação em que os elementos a que respeitem sejam inalienáveis nos termos da lei ou do contrato ao abrigo dos quais os mesmos foram concedidos, ou, nos restantes casos, durante 10 anos, sendo o primeiro o do recebimento do subsídio.

- Assim, este **campo 702** destina-se, também, à inscrição da quota-parte deste tipo de subsídios, nos termos previstos no referido preceito fiscal.
- Não devem ser incluídas neste campo, mas sim no **campo 703**, as variações patrimoniais positivas fiscalmente relevantes que resultem da aplicação pela primeira vez dos novos normativos contabilísticos.

*Exemplo:* 

*Em 2012, a sociedade A, Lda. recebeu um subsídio não reembolsável para a aquisição de um terreno (não depreciável) destinado à sua atividade operacional, no montante de € 20.000,00. Nem na lei nem no contrato se estabelece qualquer período obrigatório de manutenção desse mesmo terreno.* 

*Correção no Quadro 07:* 

*Em 2012 (e nos nove períodos de tributação seguintes)* 

 *Campo 702 – Acréscimo de € 2.000,00 (€ 20.000,00/10 anos)* 

#### **Campo 703 - Variações patrimoniais positivas (regime transitório previsto no art.º 5.º, n.ºs 1, 5 e 6 do Decreto-Lei n.º 159/2009, de 13 de julho)**

- Este campo destina-se a inscrever a quantia correspondente a 1/5 do saldo positivo dos efeitos nos capitais próprios resultantes do reconhecimento ou do não reconhecimento de ativos ou passivos, ou de alterações na respetiva mensuração que decorram da adoção, pela primeira vez, das Normas Internacionais de Contabilidade (IAS), do Sistema de Normalização Contabilística (SNC), das Normas de Contabilidade Ajustadas (NCA) ou do Plano de Contas para as Empresas de Seguros, que sejam considerados fiscalmente relevantes nos termos do CIRC e respetiva legislação complementar.
- Os efeitos nos capitais próprios só são considerados fiscalmente relevantes se os gastos, os rendimentos e as variações patrimoniais que venham a ser reconhecidas após aquela transição, forem também relevantes fiscalmente, ou seja, concorrerem para a formação do lucro tributável.

Por exemplo:

- São fiscalmente relevantes os efeitos da alteração de mensuração de ativos biológicos consumíveis que não sejam explorações silvícolas plurianuais (por adoção do modelo do justo valor) porque os gastos e os rendimentos resultantes da variação do justo valor concorrem para a formação do lucro tributável [art.º 20.º, n.º 1, alínea g) e art.º 23.º, n.º 1, alínea j)];
- Não são fiscalmente relevantes os efeitos nos capitais próprios da alteração de mensuração do modelo do custo para o modelo do justo valor no caso das propriedades de investimento, dado que estes ativos

são, para efeitos fiscais, reconhecidos ao custo (art.º 18.º, n.º 9, alínea b) "*a contrario*").

- Esta correção deve ser efetuada no primeiro período de tributação em que se aplicaram aquelas normas e nos quatro períodos de tributação seguintes.
- De notar que para os sujeitos passivos que já vinham aplicando as NCA e o Plano de Contas para as Empresas de Seguros, o período de cinco anos conta-se a partir do período de tributação em que aqueles referenciais contabilísticos tenham sido adotados pela primeira vez.
- Salienta-se que este regime transitório (tributação em cinco anos) aplica-se apenas às situações que sejam fiscalmente relevantes e que sejam uma consequência inevitável da adoção pela primeira vez dos normativos contabilísticos. Assim, a mera correção contabilística de um erro não se enquadra no regime transitório.

*Exemplo:* 

- *Uma empresa possui ações da sociedade A, SA, cotadas na Bolsa, que representam 2% do capital social, cujo custo de aquisição foi de € 20.000,00. Possui, ainda, ações da sociedade B, SA, também cotadas na Bolsa, que representam 6% do capital social, cujo custo de aquisição foi de € 30.000,00.*
- *Na data da transição para as NCRF, o justo valor das ações era de € 21.000,00 e € 29.500,00 respetivamente.*
- *De acordo com o § 7 (d) da NCRF 3 Adoção pela primeira vez das normas contabilísticas e de relato financeiro e o § 16 (a) da NCRF 27 – Instrumentos financeiros, a empresa passou a mensurar aqueles instrumentos de capital próprio ao justo valor através de resultados, pelo que reconheceu em capitais próprios as alterações de justo valor (alteração positiva de € 1.000,00 e alteração negativa de € 500,00).*
- *Como as ações da sociedade A, SA representam 2% do respetivo capital social, é acolhido fiscalmente o modelo do justo valor através de resultados, pelo que a variação patrimonial positiva (€ 1.000,00 levada a crédito de Resultados transitados) é tributável em cinco anos (de 2010 a 2014) e em partes iguais.*
- *Porém, a variação patrimonial negativa resultante da mensuração ao justo valor através dos resultados das ações da sociedade B, SA não vai gerar quaisquer correções no Quadro 07, porque não é aceite fiscalmente o modelo de justo valor quando as partes de capital representem mais de 5% do capital [conforme prescreve o art.º 18.º, n.º 9, alínea a)]*

*Correções no Quadro 07:* 

*2010 a 2014* 

 $\Rightarrow$  **Campo 703** – Acréscimo de € 200,00 (€ 1.000,00 / 5)

#### **Campo 704 – Variações patrimoniais negativas não refletidas no resultado líquido do período (art.º 24.º)**

- Devem ser mencionadas neste campo todas as variações patrimoniais negativas não excecionadas no artigo 24.º, que não se encontrem refletidas nas várias rubricas que compõem o resultado líquido do período e concorram para a formação do lucro tributável.
- Salienta-se que, face ao disposto na IAS 19 e no § 18 da NCRF 28 *Benefícios dos empregados* no tocante ao reconhecimento como um gasto do custo esperado dos pagamentos de participação nos lucros e bónus (ao invés do que sucedia na vigência do POC em que eram considerados uma distribuição do lucro líquido), o Código do IRC deixou de prever, no seu articulado, a antecipação da dedutibilidade fiscal da respetiva variação patrimonial negativa.
- Agora, esses gastos enquadram-se no artigo 23.º, n.º 1, alínea d), sendo dedutíveis no período de tributação em que os serviços são prestados.
- No entanto, podem existir situações em que não estejam reunidas as condições previstas em (a) e (b) do § 18 da NCRF, inviabilizando a empresa de reconhecer o gasto no período de tributação a que respeitam os lucros.
- Nestes casos, a variação patrimonial negativa gerada no período seguinte, em consequência da deliberação (por exemplo, em Assembleia Geral) de atribuição, por distribuição do lucro líquido, de remunerações a título de participação nos lucros, constitui uma componente negativa do lucro tributável referente ao período de tributação em que a deliberação ocorre e em que é reconhecido o facto contabilístico.
- A este respeito vejam-se, também, as instruções de preenchimento do **campo 735.**
- Não devem ser incluídas neste campo, mas sim no **campo 705**, as variações patrimoniais negativas fiscalmente relevantes que resultem da aplicação pela primeira vez dos novos normativos contabilísticos.

#### **Campo 705 – Variações patrimoniais negativas (regime transitório previsto no art.º 5.º, n.ºs 1, 5 e 6 do Decreto-Lei n.º 159/2009, de 13 de julho)**

Vejam-se as instruções de preenchimento do **campo 703**, com as necessárias adaptações, uma vez que, neste caso, estamos perante um saldo negativo.

Vejam-se, ainda, as instruções de preenchimento do **campo 754** relativo a despesas ou encargos de projeção económica plurianual contabilizados como custo (gasto) na vigência do POC e ainda não aceites fiscalmente.

#### **Campos 706 e 707 – Alteração do regime fiscal dos contratos de construção (correções positivas e negativas)**

- Estes campos devem ser preenchidos pelos sujeitos passivos que, na sua contabilidade, já adotavam o critério da percentagem de acabamento de acordo com a Diretriz Contabilística 3/91 e que procediam às correções fiscais, exigidas pelo artigo 19.º do CIRC e pela Circular n.º 5/90, no Quadro 07 da declaração modelo 22, dado que se passou agora a acolher no Código do IRC o tratamento contabilístico previsto nos respetivos normativos.
- No sentido de garantir a igualdade de tratamento entre estes sujeitos passivos e os que aplicavam na sua contabilidade as regras fiscais, aplica-se-lhes o mesmo prazo (de cinco anos) para "reverterem" as correções fiscais que vinham efetuando (ver a este respeito a Circular n.º 8/2010, da DSIRC).
- Salienta-se que os sujeitos passivos que contabilizavam os contratos de construção de acordo com o artigo 19.º do CIRC e com a Circular n.º 5/90 não preenchem estes campos, mas o **campo 703 ou 705**, em resultado dos ajustamentos contabilísticos decorrentes da adoção pela primeira vez dos novos normativos.

#### **Campo 709 – Matéria coletável / lucro tributável imputado por sociedades transparentes, ACE ou AEIE (art.º 6.º)**

- Nos termos do artigo 6.º, as sociedades transparentes devem imputar aos respetivos sócios a matéria coletável ou o lucro tributável / prejuízo fiscal, que lhes corresponder, determinado nos termos do Código do IRC.
- Aos sócios das sociedades mencionadas no artigo 6.º, n.º 1 (sociedades civis não constituídas sob forma comercial, sociedades de profissionais e sociedades de simples administração de bens enquadráveis na alínea c) deste preceito) deve imputar-se a matéria coletável, enquanto que aos membros dos agrupamentos complementares de empresas (ACE) e

agrupamentos europeus de interesse económico (AEIE) é imputado o lucro tributável / prejuízo fiscal, conforme n.º 2 do mesmo artigo.

- Assim, as entidades sujeitas ao regime de transparência fiscal não são tributadas em IRC, exceto no que respeita às tributações autónomas (conforme art.º 12.º), embora continuem obrigadas ao cumprimento de todas as restantes obrigações fiscais, nomeadamente à apresentação da declaração de rendimentos modelo 22 e da declaração de informação empresarial simplificada (IES) com os anexos respetivos.
- A imputação aos sócios deve ser efetuada no período de tributação a que a matéria coletável ou o lucro tributável / prejuízo fiscal respeite, pelo que estes devem solicitar, atempadamente, às respetivas entidades, os elementos considerados indispensáveis para a concretização dessa imputação, quer a nível de matéria coletável ou lucro tributável / prejuízo fiscal, quer relativamente às deduções à coleta que proporcionalmente lhes corresponder.
- Nos períodos de tributação em que as entidades abrangidas pelo regime de transparência fiscal procederem à distribuição de lucros, os sócios (sociedades) devem deduzir no **campo 771** os lucros distribuídos, desde que os mesmos se encontrem incluídos no resultado líquido do período, de forma a evitar a dupla tributação.

*Exemplo:* 

- *A sociedade Maltês, SA é membro de um ACE, do qual recebeu, no período de tributação de 2012, o montante de € 1.000,00, correspondente à sua quotaparte dos lucros apurados em 2011, o qual contabilizou na respetiva conta da classe 7 - Rendimentos.*
- *Nesse mesmo período, o referido ACE, que é constituído por 20 membros, apurou um lucro tributável de € 15.000,00.*

*Correções no Quadro 07:* 

*Em 2012* 

- *Campo 709 Acréscimo de € 750,00 (€ 15.000,00 / 20)*
- *Campo 771 – Dedução de € 1.000,00 (como forma de evitar a dupla tributação dos lucros referentes a 2011 e distribuídos em 2012).*

**Campo 710 – Correções relativas a períodos de tributação anteriores (art.º 18.º, n.º 2)**

- Nos termos do artigo 18.º, n.º 1, os rendimentos e os gastos, assim como as outras componentes positivas ou negativas do lucro tributável, são imputáveis ao período de tributação a que digam respeito, de acordo com o regime de periodização económica.
- No entanto, o n.º 2 deste artigo permite que as componentes positivas ou negativas consideradas como respeitando a períodos anteriores sejam imputáveis ao período de tributação quando à data de encerramento das contas daquele a que deviam ser imputadas eram imprevisíveis ou manifestamente desconhecidas.
- Assim, neste campo devem ser acrescidos os gastos relativos a períodos de tributação anteriores que não se enquadrem no âmbito deste n.º 2.
- No caso de existirem rendimentos contabilizados nas mesmas condições devem os mesmos ser deduzidos no **campo 756**.

#### **Campo 711 – Vendas e prestações de serviços com pagamento diferido: Diferença entre a quantia nominal da contraprestação e o justo valor (art.º 18.º, n.º 5)**

- Na maior parte dos casos, a quantia do rédito é a quantia em dinheiro ou seus equivalentes recebidos ou a receber.
- Porém, quando o influxo de dinheiro ou equivalentes a dinheiro for diferido, o justo valor da retribuição pode ser menor do que a quantia nominal de dinheiro a receber. Nestes casos, prevê a NCRF 20 e a Norma Internacional de Contabilidade (IAS) 18 – *Rédito* que a diferença entre o justo valor e a quantia nominal da retribuição seja reconhecida como rédito de juros.
- Em sede de IRC, por força do disposto no artigo 18.º, n.º 5, os réditos relativos a vendas e a prestações de serviços são imputáveis ao período de tributação a que respeitam pela quantia nominal da contraprestação.

Este campo destina-se, portanto, a corrigir a diferença entre o justo valor e a quantia nominal da retribuição a receber.

Nos períodos de tributação em que for considerado o rédito dos juros, a respetiva quantia é deduzida no **campo 757**.

#### *Exemplo:*

*Em 30 de junho de 2012, uma sociedade vendeu um bem dos seus inventários por € 10.000,00, permitindo ao adquirente que efetue o pagamento no prazo de 18 meses.* 

*Admitindo que o justo valor da retribuição a receber é de € 9.400,00, a sociedade reconheceu em 2012, como rédito de vendas, € 9.400,00 e como rédito de juros, por exemplo, € 200,00. Em 2013 reconheceu como rédito de juros a quantia restante de € 400,00.* 

*Correções no Quadro 07:* 

*Em 2012* 

 *Campo 711 – Acréscimo de € 600,00 (€ 10.000,00 – € 9.400,00) Campo 757 – Dedução de € 200,00 (rédito de juros reconhecido na respetiva conta da classe 7- Rendimentos).* 

*Em 2013* 

 *Campo 757 – Dedução de € 400,00 (rédito de juros reconhecido na respetiva conta da classe 7- Rendimentos).* 

#### **Campos 712 e 758 – Anulação dos efeitos do método da equivalência patrimonial (art.º 18.º, n.º 8)**

Para efeitos fiscais, não são aceites os efeitos decorrentes da utilização do método da equivalência patrimonial previsto nos normativos contabilísticos.

- Nestes termos, não concorrem para a formação do lucro tributável os rendimentos e os gastos, assim como outras variações patrimoniais, relevados na contabilidade em consequência da utilização do referido método.
- Assim, por exemplo, no período de tributação em que a participante reconhecer contabilisticamente como rendimento o montante correspondente à sua quota-parte do resultado da participada, deve deduzi-lo no *campo 758,* de forma a expurgar do resultado tributável aquele rendimento.
- No período de tributação em que se verificar a atribuição dos lucros, devem estes ser considerados como rendimentos para efeitos fiscais, pelo que deve proceder-se ao correspondente acréscimo no *campo 712*.

*Exemplo:* 

*A sociedade Beta, Lda detém uma parte de capital correspondente a 20% da sociedade XPTO, Lda.* 

*Em 31 de dezembro de 2012, o resultado líquido do período apurado pela sociedade XPTO, Lda. foi de € 5.000,00.* 

*Em março de 2013, foi decidida a distribuição dos lucros aos sócios, no montante de € 4.000,00.* 

*Ambas as sociedades cumprem os requisitos exigidos pelo n.º 1 do art.º 51.º.* 

*Correções no Quadro 07:* 

*Em 2012* 

 *Campo 758 – Dedução da quota-parte do resultado líquido do período apurado por XPTO, Lda e reconhecida contabilisticamente como rendimento - € 1.000,00 (20% x € 5.000,00)* 

*Em 2013* 

- *Campo 712 Acréscimo da quota-parte do resultado distribuído, referente ao período de tributação de 2012 - € 800,00 (20% x € 4.000,00)*
- *Campo 771 Dedução de € 800,00 respeitante à eliminação da dupla tributação económica prevista no art.º 51.º*

#### **Campo 713 – Ajustamentos não dedutíveis decorrentes da aplicação do justo valor (art.º 18.º, n.º 9)**

Em regra, os ajustamentos decorrentes da aplicação do justo valor não concorrem para a formação do lucro tributável.

Logo:

- i) Se esses ajustamentos forem reconhecidos em resultados implicam correções neste campo ou no **campo 759,** consoante sejam, respetivamente, ajustamentos negativos ou positivos;
- ii) Se os ajustamentos forem reconhecidos no capital próprio (como é o caso, por exemplo, dos ativos financeiros disponíveis para venda referidos na IAS 39 – *Instrumentos Financeiros*), as respetivas variações patrimoniais não concorrem para a formação do lucro tributável, pelo que, neste caso, não há lugar a correções no Quadro 07.
- No entanto, são fiscalmente aceites os ajustamentos decorrentes da aplicação do justo valor no que respeita a instrumentos financeiros reconhecidos pelo justo valor através de resultados (por exemplo, os derivados, nos termos do art.º 49.º). No caso de se tratar de instrumentos de capital próprio, só se aceitam os ajustamentos decorrentes da aplicação do justo valor através de resultados se os mesmos tiverem um preço formado num mercado regulamentado e o sujeito passivo detiver, direta ou indiretamente, uma participação no capital inferior ou igual a 5%.

São, também, fiscalmente aceites os ajustamentos decorrentes da aplicação do justo valor referentes a outros ativos se tal estiver expressamente previsto no Código [ver, por exemplo, art.º 20.º, n.º 1, alínea g) e art.º 23.º, n.º 1, alínea j), no que respeita a ativos biológicos consumíveis que não sejam explorações silvícolas plurianuais].

#### **Campos 714 e 760 – Pagamentos com base em ações (art.º 18.º, n.º 11)**

- O preenchimento do **campo 714** resulta do facto de o momento do reconhecimento contabilístico do pagamento com base em ações previsto na Norma Internacional de Relato Financeiro (IFRS) 2 – *Pagamento com base em ações* ser, em regra, anterior ao momento do reconhecimento fiscal.
- Com efeito, o reconhecimento fiscal só opera no período de tributação em que os respetivos direitos ou opções sejam exercidos, pelas quantias liquidadas ou, se aplicável, pela diferença entre o valor dos instrumentos de capital próprio atribuídos e o preço de exercício pago, pelo que estas importâncias devem ser deduzidas no **campo 760**, no respetivo período de tributação.

#### **Campo 715 – Gastos de benefícios de cessação de emprego, benefícios de reforma, e outros benefícios pós emprego ou a longo prazo dos empregados ( art.º 18.º, n.º 12)**

- Os gastos relativos a benefícios de cessação de emprego, benefícios de reforma e outros benefícios pós emprego ou a longo prazo dos empregados, que não sejam considerados rendimentos de trabalho dependente e não estejam abrangidos pelo disposto no artigo 43.º (realizações de utilidade social), não são dedutíveis no período de tributação em que são reconhecidos contabilisticamente como gastos, obrigando a correções neste campo.
- Estes gastos só são aceites fiscalmente no período de tributação em que as importâncias sejam pagas ou colocadas à disposição dos respetivos beneficiários, devendo, então, ser deduzidos no **campo 761**.

#### **Campo 716 – Gastos não documentados (art.º 23.º, n.º 1)**

- Devem ser acrescidos neste campo os gastos não documentados que estejam a afetar o resultado líquido do período.
- Para além disso, qualquer despesa não documentada, por se desconhecer a origem e o destinatário, está sujeita a tributação autónoma, à taxa de 50% (art.º 88.º, n.º 1), a incluir no campo 365 do Quadro 10 da declaração de rendimentos modelo 22.

A taxa referida é elevada para 70% nos casos em que a despesa seja efetuada por sujeitos passivos de IRC, total ou parcialmente isentos, ou que não exerçam, a título principal, atividades de natureza comercial, industrial ou agrícola e ainda por sujeitos passivos que aufiram rendimentos não sujeitos a IRC, diretamente resultantes do exercício de atividade sujeita ao imposto especial do jogo.

Ver também as instruções de preenchimento do **campo 731** – Encargos não devidamente documentados.

#### **Campo 717 – Gastos suportados com a transmissão onerosa de partes de capital (art.º 23.º, n.ºs 3, 4 e 1.ª parte do n.º 5)**

- Devem ser inscritos neste campo os gastos suportados com a transmissão onerosa de partes de capital, qualquer que seja o título por que se opere, quando detidas pelo alienante por período inferior a três anos e desde que tenham sido adquiridas a entidades com as quais existam relações especiais (art.º 63.º, n.º 4) ou a entidades residentes em território português sujeitos a um regime especial de tributação.
- De notar que, nos termos do artigo 63.º, n.º 4, alínea h), existem relações especiais entre uma entidade residente ou não residente com estabelecimento estável situado em território português e uma entidade sujeita a um regime claramente mais favorável residente em país, território ou região constante da lista aprovada por portaria do Ministro das Finanças (Portaria n.º 150/2004, de 13 de fevereiro), pelo que esta situação encontrase, também, incluída na alínea a) do n.º 3 do artigo 23.º.
- No que respeita à expressão "regime especial de tributação" deve ser entendida como abrangendo, designadamente, as seguintes situações:
	- o adquirente beneficia de um regime de isenção; ou
	- o adquirente, por força do seu objeto social, beneficia de um regime de tributação diferenciado relativamente aos rendimentos provenientes da alienação das partes de capital, como é o caso, por exemplo, das SGPS que, nos termos do n.º 2 do artigo 32.º do EBF, ficam sujeitas a um regime especial relativamente às mais e menos-valias realizadas.
- Não é de incluir neste conceito, por exemplo, o regime especial de tributação dos grupos de sociedades e o regime de redução de taxa relativo à interioridade (art.º 43.º do EBF), uma vez que nestes casos não se vai verificar a exclusão da tributação das mais-valias realizadas numa posterior transmissão, mas sim a tributação de toda a matéria coletável da entidade a uma taxa inferior à taxa normal do IRC.
- Também não são aceites os gastos suportados com a transmissão onerosa de partes de capital, qualquer que seja o título por que se opere, sempre que a entidade alienante tenha resultado de transformação, incluindo a modificação do objeto social, de sociedade à qual fosse aplicável regime fiscal diverso relativamente a estes gastos e tenham decorrido menos de três anos entre a data da verificação desse facto e a data da transmissão.
- Igualmente, nos termos da primeira parte do n.º 5 do artigo 23.º, também não são aceites como gastos do período de tributação os suportados com a transmissão onerosa de partes de capital, qualquer que seja o título por que se opere, a entidades com as quais existam relações especiais, nos termos do n.º 4 do artigo 63.º, ou a entidades residentes em território português sujeitas a um regime especial de tributação.
- Neste campo não devem ser acrescidos os gastos que configurem menosvalias contabilísticas. No caso de serem apuradas menos-valias contabilísticas, deve seguir-se o "mecanismo" previsto no Código para as mais-valias e menos-valias, mas tendo em atenção a restrição imposta pelo artigo 23.º, n.º s 3, 4 e 1.ª parte do n.º 5.
- Assim, as menos-valias contabilísticas, como sempre sucede, vão ser acrescidas no **campo 736,** mas as menos-valias fiscais não podem ser deduzidas no **campo 768**.

#### **Campo 718 – Ajustamentos em inventários para além dos limites legais (art.º 28.º) e perdas por imparidade em créditos não fiscalmente dedutíveis ou para além dos limites legais (art.º 35.º)**

- De acordo com os normativos contabilísticos em vigor, os inventários, regra geral, devem ser mensurados pelo custo ou valor realizável líquido, dos dois o mais baixo.
- O artigo 28.º, n.º 1 permite a dedutibilidade dos ajustamentos (ou perdas por imparidade) dos inventários, quando devam ser reconhecidos contabilisticamente, até ao limite da diferença entre o respetivo custo de aquisição ou de produção e o valor realizável líquido referido à data do balanço, ou seja, no último dia do período de tributação, quando este for inferior àquele.
- Nos termos do n.º 2 do mesmo artigo, considera-se valor realizável líquido o preço de venda estimado no decurso normal da atividade do sujeito passivo nos termos do n.º 4 do artigo 26.º deduzido dos custos necessários de acabamento e venda.
- De realçar que, atualmente, o Código do IRC, à semelhança dos referenciais contabilísticos, aceita que no cálculo do ajustamento se tome em consideração o montante dos custos necessários de acabamento e venda.
- Sempre que o ajustamento contabilístico seja superior ao limite fiscalmente aceite nos termos dos referidos preceitos, deve ser corrigida neste campo a diferença apurada.

*Exemplo:* 

- *A sociedade B, Lda. adquiriu em 2012 uma mercadoria pelo montante de € 50.000,00.*
- *No mês de dezembro de 2012, o sujeito passivo efetuou vendas de mercadorias idênticas (em condições normais de mercado) pelo preço de € 49.500,00, suportando custos de venda de € 500,00.*
- *Em 31 de dezembro, considerou que, presumivelmente, o preço de venda dessa mercadoria seria de € 48.500,00 e que os custos estimados necessários de acabamento e venda seriam de € 500,00.*
- *Em termos contabilísticos, decidiu reconhecer em resultados um ajustamento de € 2.000,00 [50.000,00 – (48.500,00 – 500,00)].*
- *Em termos fiscais, por força do disposto no art.º 26.º, n.º 4, por remissão do art.º 28.º, n.º 2, só é aceite um gasto de € 1.000,00 [50.000,00 – (49.500,00– 500,00)].*

*Correção no Quadro 07:* 

*Em 2012* 

 *Campo 718 – Acréscimo de € 1.000,00 (2.000,00 – 1.000,00)* 

São também inscritas neste campo as perdas por imparidade **não** fiscalmente dedutíveis, isto é, aquelas que **não** respeitem a:

- créditos resultantes da atividade normal nas condições da alínea a) do n.º 1 do artigo 35.º e do artigo 36.º;
- recibos por cobrar das empresas de seguros [art.º 35.º, n.º 1 alínea b)];
- perdas por imparidade e outras correções de valor constituídas obrigatoriamente pelo Banco de Portugal, nos termos dos artigos 35.º, n.º 2 e 37.º.

São também acrescidas as perdas por imparidade que, embora sendo fiscalmente dedutíveis, excedem os limites legais previstos nos artigos 36.º e 37.º.

*Exemplo:* 

- *A Sociedade X, Lda. reconheceu, no período de tributação de 2012, perdas por imparidade relativamente a dívidas a receber, no montante de € 180.000,00.*
- *A perda por imparidade de dívidas a receber representa o valor (total) dos seguintes créditos, relativamente aos quais existem provas objetivas de imparidade e de terem sido efetuadas diligências para o seu recebimento:* 
	- *Sobre clientes evidenciados como de cobrança duvidosa:* 
		- *Manuel Joaquim, Lda. (1), em mora há 25 meses € 60.000,00*
		- *António Leal, Lda., em mora há 17 meses € 80.000,00*
	- *(1) É participada em 15% pela Sociedade X, Lda.*
	- *Sobre outros devedores e credores:*   $\bullet$  Vitor Arcanjo (2), em mora há 10 meses  $\epsilon$  40.000,00
	- *(2) Ex-diretor administrativo / financeiro*

*Correções no Quadro 07:* 

- *Crédito sobre Manuel Joaquim, Lda. Por ser uma empresa participada em mais de 10%, a perda por imparidade não é considerada gasto para efeitos fiscais [art.º 36.º, n.º 3, alínea d)] - € 60.000,00*
- *Crédito sobre António Leal, Lda. Considera-se como gasto a quantia correspondente a 50% de € 80.000,00, ou seja, € 40.000,00 [art.º 36.º, n.º 2, alínea b)]*
- *Crédito sobre Vitor Arcanjo Por não resultar da atividade normal, a perda por imparidade não é fiscalmente dedutível [art.º 35.º, n.º 1, alínea a), "a contrario"] - € 40.000,00*

 *Campo 718 – Acréscimo de € 140.000,00 ( 60.000,00 + 40.000,00 + 40.000,00)* 

**Campo 719 – Depreciações e amortizações (art.º 34.º, n.º 1), perdas por imparidade de ativos depreciáveis ou amortizáveis (art.º 35.º, n.º 4) e desvalorizações excecionais (art.º 38.º), não aceites como gastos**

Não são aceites como gastos, nos termos do artigo 34.º, n.º 1, as depreciações e amortizações:

- a) De elementos do ativo não sujeitos a deperecimento;
- b) De imóveis, na parte correspondente ao valor dos terrenos ou na não sujeita a deperecimento. No caso de desconhecimento do valor do terreno, deve ser-lhe atribuído, para efeitos fiscais, 25% do valor global, a não ser que o contribuinte estime outro valor com base em cálculos devidamente fundamentados e aceites pela AT. O valor atribuído tem, porém, como limite mínimo o determinado nos termos do Código do Imposto Municipal sobre Imóveis (CIMI) ou, no caso de este ainda não estar determinado, o correspondente a 25% do valor patrimonial tributário do imóvel constante da matriz à data da respetiva aquisição (art.º 10.º, n.ºs 3 e 4 e art.º 22.º, alínea c), ambos do Decreto Regulamentar n.º 25/2009, de 14 de setembro);
- c) Que resultem da utilização de taxas de depreciação ou amortização superiores às previstas;
- d) Praticadas para além do período máximo de vida útil do bem;
- e) Das viaturas ligeiras de passageiros ou mistas, incluindo os veículos elétricos, na parte correspondente ao custo de aquisição ou ao valor de reavaliação que exceda o montante definido na Portaria n.º 467/2010, de 07/07, bem como dos barcos de recreio e aviões de turismo e todos os gastos com estes relacionados, desde que tais bens não estejam afetos à exploração do serviço público de transportes ou não se destinem a ser alugados no exercício da atividade normal do sujeito passivo;
- f) Relativas à parte correspondente à dedução da diferença positiva entre as mais-valias e as menos-valias realizadas até ao período de tributação de 2000, inclusive, que for imputada ao custo de aquisição dos bens em que se concretizou o reinvestimento nos termos do n.º 6 do artigo 44.º do CIRC (redação anterior à Lei n.º 30-G/2000, de 29/12).

 Esta remissão para o artigo 44.º deve considerar-se efetuada para a anterior redação do artigo 45.º em vigor até 2000-12-31 e que, em parte, continuou a ter aplicação nos períodos de tributação de 2001 e seguintes, por força dos regimes transitórios estabelecidos.

 Sobre este assunto, veja-se a Circular n.º 7/2002, de 2 de abril, da DSIRC.

*Exemplo:* 

*A empresa Beta, Lda depreciou, em 2012, tendo utilizado as taxas máximas previstas no DR n.º 25/2009, os seguintes bens do seu ativo fixo tangível:* 

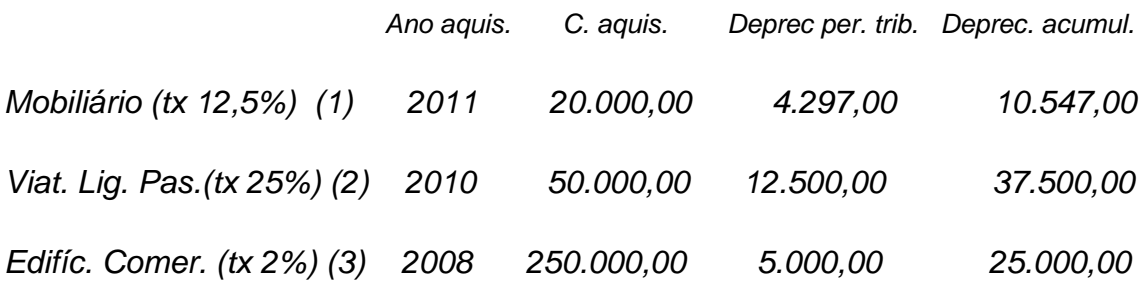

- *(1) Foi utilizado o método das quotas decrescentes*
- *(2) Bem adquirido em regime de locação financeira*
- *(3) Valor do terreno desconhecido*

*Correções no Quadro 07:* 

- *a) (13.750,00 x 31,25%) (20.000,00 x 12,5%) = 4.297,00 2.500,00 = 1.797,00 (relativamente ao mobiliário não pode ser utilizado o método das quotas decrescentes, mas tão somente o método das quotas constantes – artigo 30.º, n.º 2, alínea b) do CIRC e artigo 4.º n.º 2 alínea c) do DR n.º 25/2009)*
- *b) (50.000,00 x 25%) (40.000,00 x 25%) = 12.500,00 10.000,00 = 2.500,00 [artigo 34.º, n.º 1, alínea e) do CIRC].*
	- *NOTA: Para as viaturas adquiridas no período de tributação com início em ou após 1 de janeiro de 2010, a Portaria n.º 467/2010, de 07/07 fixou em € 40.000,00 o custo de aquisição ou de reavaliação fiscalmente depreciável.*
- *c) (250.000,00 x 2%) [75% x (250.000,00 x 2%)] = 5.000,00 3.750,00 = 1.250,00 (valor do terreno desconhecido, logo recorre-se a 25% do valor global –art.º 10.º, n.º 3 do DR n.º 25/2009)*

 $\Rightarrow$  **Campo 719** − Acréscimo de € 5.547,00 (1.797,00 + 2.500,00 + 1.250,00)

É também de incluir neste campo as perdas por imparidade de ativos depreciáveis ou amortizáveis que não sejam aceites fiscalmente como desvalorizações excecionais, no período de tributação em que ocorrem, vindo a ser deduzidas nos termos do n.º 4 do artigo 35.º (ver **campo 763**).

#### **Campo 720 – 40% do aumento das depreciações dos ativos fixos tangíveis em resultado de reavaliação fiscal (art.º 15.º, n.º 2 do D.R. 25/2009, de 14/09)**

Existindo reavaliações efetuadas ao abrigo de legislação fiscal e de acordo com o diploma especificamente aplicável, é de acrescer neste campo 40% do acréscimo das depreciações anuais resultantes das reavaliações.

O diploma mais recente sobre reavaliações é o Decreto-Lei n.º 31/98, de 11 de fevereiro.

Salienta-se que a adoção pela primeira vez dos novos normativos contabilísticos não obrigou a anular a reavaliação fiscal efetuada pelo sujeito passivo, existindo no Código de Contas a rubrica 581 – Reavaliações decorrentes de diplomas legais.

#### **Campo 721 – Provisões não dedutíveis ou para além dos limites legais (art.ºs 19.º, n.º 3 e 39.º) e perdas por imparidade fiscalmente não dedutíveis de ativos financeiros**

Inscrevem-se neste campo as provisões que tenham sido reconhecidas como gastos e que não se enquadrem no artigo 39.º.

Salienta-se que só são dedutíveis, nos termos e condições do artigo 39.º:

- Provisão para processos judiciais em curso
- Provisão para garantias a clientes
- Provisões técnicas (Instituto de Seguros de Portugal)
- Provisão para a reparação de danos de caráter ambiental (só para indústrias extrativas ou setor de tratamento e eliminação de resíduos)

De acordo com o artigo 19.º, n.º 3, não são dedutíveis (e, portanto, têm de ser inscritas neste campo) as perdas esperadas relativas a contratos de construção.

O **campo 721** destina-se, ainda, a registar a parte não dedutível das provisões que, embora se enquadrem no artigo 39.º, excedem os limites legais previstos nos artigos 39.º e 40.º.

#### *Exemplo:*

*Em 2012, uma sociedade vendeu eletrodomésticos no montante de € 300.000,00, tendo suportado encargos com garantias a clientes que*  *ascenderam a € 3.300,00 e constituído uma provisão para garantias a clientes no montante de € 3.500,00.* 

*Sabe-se que nos anos de 2010 e 2011 as vendas ascenderam a € 280.000,00 e € 320.000,00, respetivamente, e que os encargos derivados de garantia a clientes foram, nesses anos, de € 2.500,00 e € 3.200,00.* 

*Cálculos para determinar o montante da provisão fiscalmente aceite:* 

*Soma dos encargos com garantias a clientes efetivamente suportados nos três últimos períodos de tributação (2010 a 2012):* 

 *3.300,00 + 2.500,00 + 3.200,00 = 9.000,00* 

*Soma das vendas efetuadas nos três últimos períodos de tributação (2010 a 2012):* 

 *300.000,00 + 280.000,00 + 320.000,00 = 900.000,00* 

*Percentagem a que refere o art.º 39.º, n.º 5:* 

 *€ 9.000,00 x 100 / € 900.000,00 = 1%* 

*Provisão fiscalmente dedutível:* 

 *€ 300.000,00 x 1% = € 3.000,00* 

*Provisão contabilizada: € 3.500,00* 

*Correção no Quadro 07:* 

 *Campo 721 – Acréscimo de € 500,00 (€ 3.500,00 – € 3.000,00)* 

As provisões que tenham sido imputadas a um ativo depreciável (por exemplo, a provisão referente à estimativa inicial dos custos de desmantelamento e remoção do ativo) e que vão sendo reconhecidas como gastos por via das depreciações desse mesmo ativo, devem ser acrescidas no **Campo 719**, uma vez que o respetivo montante não constitui uma componente do custo de aquisição do ativo, não podendo, por isso, constituir um gasto fiscal por via da depreciação.

#### **Campo 722 – Créditos incobráveis não aceites como gastos (art.º 41.º)**

Nos termos do artigo 41.º, os créditos incobráveis podem ser diretamente considerados gastos do período de tributação na medida em que tal resulte de:

- Processo de insolvência e de recuperação de empresas,
- Processo de execução,
- Procedimento extrajudicial de conciliação para viabilização de empresas em situação de insolvência ou em situação económica difícil mediado pelo IAPMEI,
- Decisão de tribunal arbitral no âmbito de litígios emergentes da prestação de serviços públicos essenciais ou de créditos que se encontrem prescritos de acordo com o respetivo regime jurídico da prestação de serviços públicos essenciais e, neste caso, o seu valor não ultrapasse o montante de € 750;

 e não tenha sido admitida perda por imparidade ou, sendo-o, esta se mostre insuficiente.

- Recorde-se que a dedutibilidade dos créditos considerados incobráveis nos termos do artigo 41.º ou ao abrigo do artigo 36.º fica ainda dependente da existência de prova de comunicação ao devedor do reconhecimento do gasto para efeitos fiscais, o qual deve reconhecer aquele montante como rendimento para efeitos de apuramento do lucro tributável.
- Os créditos incobráveis que não se enquadrem no referido artigo 41.º devem ser acrescidos neste campo.

#### **Campo 723 – Realizações de utilidade social não dedutíveis (art.º 43.º)**

- São acrescidos neste campo os encargos com realizações de utilidade social não previstos ou fora dos limites previstos no artigo 43.º.
- Nos termos do n.º 1 do referido artigo são considerados gastos do período de tributação os suportados com a manutenção facultativa de creches, lactários, jardins de infância, cantinas, bibliotecas e escolas, incluindo depreciações ou amortizações e rendas de imóveis, bem como outras realizações de utilidade social, reconhecidas pela AT, feitas em benefício do pessoal ou dos reformados da empresa e seus familiares, desde que tenham caráter geral e não revistam a natureza de rendimentos do trabalho dependente ou, revestindo-o, sejam de difícil ou complexa individualização relativamente a cada um dos beneficiários.
- Nos termos do n.º 2, são também considerados gastos do período de tributação, até ao limite de 15% das despesas com o pessoal escrituradas a título de remunerações, ordenados ou salários, respeitantes ao período de tributação, os suportados com contratos de seguro de doença e de acidentes

pessoais, bem como com contratos de seguros de vida, contribuições para fundos de pensões e equiparáveis ou para quaisquer regimes complementares de segurança social, que garantam, exclusivamente, o benefício de reforma, pré-reforma, complemento de reforma, benefícios de saúde pós-emprego, invalidez ou sobrevivência a favor dos trabalhadores da empresa.

- O referido limite é elevado para 25% se os trabalhadores não tiverem direito a pensões da segurança social.
- A aceitação destes gastos depende da verificação das condições enunciadas no n.º 4 do mesmo artigo.
- A majoração prevista no n.º 9 deste preceito é inscrita no *campo 774 Benefícios fiscais* deste Quadro 07.

*Exemplo:* 

*A empresa Utilidades Sociais, Lda. celebrou, em 2012, um contrato de seguro de vida a favor da generalidade dos seus trabalhadores, no montante de € 4.000,00. Os gastos com o pessoal (remunerações) incorridos no período de tributação foram de € 20.000,00. Os trabalhadores têm direito a pensões da segurança social.* 

*O montante fiscalmente aceite é € 20.000,00 X 15% = € 3.000,00* 

*Correção no Quadro 07:* 

*Campo 723 – Acréscimo de € 1.000,00 (€ 4.000,00 – € 3.000,00)* 

#### **Campo 724 – IRC e outros impostos que direta ou indiretamente incidam sobre os lucros [art.º 45.º, n.º 1, alínea a)]**

Deve ser acrescido neste campo o valor da estimativa do IRC e das respetivas derramas (derrama municipal e estadual).

- Quando a estimativa para impostos sobre lucros efetuada no ano anterior se mostrar insuficiente para fazer face aos impostos efetivamente pagos no período de tributação, a diferença para mais reconhecida em resultados deve também ser acrescida neste campo.
- Caso o sujeito passivo contabilize o imposto sobre o rendimento do período de acordo com a NCRF 25 – *Impostos sobre o rendimento*, deve também corrigir o montante do imposto diferido (subconta 8122 - Imposto diferido) no **campo 725** ou no **campo 766**, consoante o caso.

#### **Campo 725 – Impostos diferidos [art.º 45.º, n.º 1, alínea a)]**

Tal como o IRC estimado para o período (subconta 8121), também não concorre para a formação do lucro tributável o imposto diferido que figure (com saldo devedor) na subconta 8122, pelo que tem que ser acrescido neste campo.

Se o saldo da subconta 8122 for credor, a correção é feita no **campo 766**.

#### **Campo 726 – Encargos evidenciados em documentos emitidos por sujeitos passivos com NIF inexistente ou inválido ou por sujeitos passivos cessados oficiosamente [art.º 45.º, n.º 1 , alínea b)]**

- Inscrevem-se neste campo os encargos suportados pela empresa cujos documentos de suporte tenham sido emitidos por sujeitos passivos com NIF inexistente ou inválido ou por sujeitos passivos que, por força do disposto no artigo 8.º, n.º 6, tenham sido cessados oficiosamente.
- Para se certificar da existência / validade do NIF ou do exercício da atividade dos clientes / fornecedores, o sujeito passivo deve socorrer-se do Portal das Finanças optando por Consultar, Identificação, Clientes / Fornecedores.

#### **Campo 727 – Impostos e outros encargos que incidam sobre terceiros que o sujeito passivo não esteja legalmente autorizado a suportar [art.º 45.º, n.º 1 , alínea c)]**

Inscrevem-se neste campo os impostos e outros encargos que incidam sobre terceiros mas que o sujeito passivo decida, por vontade própria, suportar, como por exemplo, o IVA que tenha de ser legalmente repercutido nos clientes ou o IRS ou IRC que tenha de ser obrigatoriamente retido na fonte.

#### **Campo 728 – Multas, coimas juros compensatórios e demais encargos pela prática de infrações [art.º 45.º, n.º 1, alínea d)]**

- Neste campo devem ser incluídas todas as penalidades aplicadas ao sujeito passivo, exceto as que tenham origem contratual, incluindo os juros compensatórios, bem como os demais encargos suportados em consequência de infrações de qualquer natureza, nomeadamente, fiscais, de trânsito, de atividades económicas, laborais, etc.
- Do mesmo modo, quer a AT quer a Jurisprudência (Acórdão do Supremo Tribunal Administrativo de 2000-05-03, proferido no Processo n.º 24 627) consideram que os juros de mora devidos ao Estado por atraso no pagamento

de impostos não são gasto fiscal, pelo que devem ser acrescidos neste campo.

#### **Campo 729 – Indemnizações por eventos seguráveis [art.º 45.º, n.º 1, alínea e)]**

- Devem ser acrescidas neste campo as indemnizações pagas a terceiros pela verificação de eventos cujo risco seja segurável, não incluindo as indemnizações de natureza contratual pagas a terceiros que são consideradas gasto fiscal.
- Nas situações de gastos obrigatoriamente suportados pela empresa em virtude de o valor da franquia estabelecida no contrato de seguro ser superior ao da indemnização, são os mesmos aceites em termos fiscais, em conformidade com o artigo 23.º do CIRC.

#### **Campo 730 – Ajudas de custo e encargos com compensação pela deslocação em viatura própria do trabalhador [art.º 45.º, n.º 1, alínea f)]**

- Neste campo são acrescidos os encargos com ajudas de custo e com a compensação pela deslocação em viatura própria do trabalhador, ao serviço da entidade patronal, não faturados a clientes, escriturados a qualquer título, na parte em que não haja lugar a tributação em sede de IRS na esfera do beneficiário, sempre que a entidade patronal não possua, por cada pagamento efetuado, um mapa através do qual seja possível efetuar o controlo das deslocações a que se referem os encargos.
- Considera-se que estes encargos são faturados a clientes quando são debitados separadamente na respetiva fatura.
- O mapa deve, designadamente, identificar o nome do beneficiário, o local ou locais para onde se deslocou, o motivo e a data da deslocação, o tempo de permanência e o montante diário atribuído.
- No caso de compensação pela deslocação em viatura própria do trabalhador, o documento deve, nomeadamente, identificar a viatura, o proprietário e o número de quilómetros percorridos.
- Sempre que os encargos sejam faturados ao cliente, o mapa deve referir o valor faturado, a obra/serviço a que respeita e autonomizar o montante quer das ajudas de custo quer das deslocações imputáveis.

#### **Campo 731 – Encargos não devidamente documentados [art.º 45.º, n.º 1, alínea g)]**

- Este campo destina-se a inscrever os encargos que não se encontrem devidamente documentados e que estejam a afetar o resultado líquido do período.
- Tais encargos, embora tenham que ser acrescidos para efeitos de determinação do lucro tributável, não estão sujeitos à tributação autónoma prevista no artigo 88.º.
- Já as despesas ou os gastos não documentados, em que não é conhecida a sua origem nem o destinatário das quantias em causa, são acrescidos no **campo 716** e passíveis de tributação autónoma (ver instruções de preenchimento do **campo 716**).

#### **Campo 732 - Encargos com o aluguer de viaturas sem condutor [art.º 45.º, n.º 1, alínea h)]**

- São acrescidos neste campo os encargos com o aluguer sem condutor de viaturas ligeiras de passageiros ou mistas, na parte correspondente ao valor das depreciações dessas viaturas que, nos termos das alíneas c) e e) do n.º 1 do artigo 34.º, não sejam aceites como gastos.
- O regime fiscal do aluguer de longa duração encontra-se explicitado na circular n.º 24/91, de 19 de dezembro, chamando-se a atenção para o facto de a respetiva aplicação pressupor a existência de um plano financeiro, com decomposição da renda suportada entre amortização financeira e encargos financeiros.
- Assim, no que se refere à parcela da amortização financeira só é aceite a quantia correspondente à depreciação que seria fiscalmente dedutível em caso de aquisição direta (ver Portaria n.º 467/2010, de 7 de julho).
- No caso de viaturas ligeiras de passageiros ou mistas, motos ou motociclos deve ter-se em conta o disposto no artigo 88.º, n.ºs 3 e 4, acrescendo-se, no campo 365 do Quadro 10, a tributação autónoma resultante da aplicação das taxas previstas nos referidos preceitos à totalidade dos encargos (dedutíveis e não dedutíveis) efetuados ou suportados com o aluguer.

De notar que com a nova redação dos n.ºs 3 e 4 do artigo 88.º, dada pela Lei n.º 55-A/2010, de 31 de dezembro (OE 2011), esta tributação autónoma passou a incidir também sobre os encargos não dedutíveis. Além disso, a taxa prevista no n.º 3 do mesmo artigo passou a ser única (de 10%), deixando de ser relevantes os níveis homologados de emissão de CO<sub>2</sub>.

*Exemplo:* 

*Uma sociedade celebrou, em 1 de janeiro de 2010, um contrato de aluguer sem condutor, de longa duração, relativo a uma viatura ligeira de passageiros, não movida a energia elétrica. Sabe-se que:* 

*Valor da viatura: € 45.000,00; Amortização financeira em 2012: € 12.000,00.* 

*Limite das depreciações que seriam aceites em 2012, se fosse aquisição direta:* 

 *€ 40.000,00 x 25% = € 10.000,00* 

*Em 2012:* 

*Correções no Quadro 07:* 

*Campo 732 – Acréscimo de € 2.000,00 (12.000,00 – 10.000,00)* 

*Correção no Quadro 10 (tributação autónoma):* 

- *Campo 365 Acréscimo de 2.400,00 (12.000,00 x 20%)*
- *NOTA: Para as viaturas adquiridas em 2010, o montante fixado no n.º 1 do art.º 1.º da Portaria 467/2010, de 7 de julho, é de € 40.000,00, quer sejam ou não movidas exclusivamente a energia elétrica.*

 *Quanto à tributação autónoma, aplicou-se o disposto no n.º 4 do art.º 88.º do CIRC, uma vez que o custo de aquisição foi superior àquele montante. E neste caso (contrariamente ao que acontece quando é aplicável o n.º 3 do mesmo preceito), ainda que a viatura fosse movida exclusivamente a energia elétrica, haveria sempre lugar a tributação autónoma.* 

#### **Campo 733 – Encargos com combustíveis [art.º 45.º, n.º 1 , alínea i)]**

São inscritos neste campo os encargos com combustíveis na parte em que o sujeito passivo não faça prova de que os mesmos respeitam a bens pertencentes ao seu ativo ou são por ele utilizados em regime de locação e de que não são ultrapassados os consumos normais.

#### **Campo 734 – Juros de suprimentos [art.º 45.º, n.º 1 , alínea j)]**

São acrescidos neste campo os juros e outras formas de remuneração de suprimentos e empréstimos feitos pelos sócios à sociedade, na parte em que excedam o valor correspondente à taxa de referência *Euribor* a 12 meses do dia da constituição da dívida acrescida do *spread* de 1,5%, conforme o artigo 45.º, n.º 1, alínea j) do CIRC e Portaria n.º 184/2002, de 4 de março.

Esta disposição não se aplica às situações a que seja aplicável o regime estabelecido no artigo 63.º do CIRC (preços de transferência) e na Portaria n.º 1446-C/2001, de 21 de dezembro, e ainda às abrangidas por normas convencionais relativas a preços de transferência.

#### **Campo 735 – Gastos não dedutíveis relativos a participação nos lucros por membros dos órgãos sociais [art.º 45.º, n.º 1 , alínea n)]**

- O Código do IRC acolhe o regime contabilístico dos gastos relativos à participação nos lucros de membros de órgãos sociais e trabalhadores da empresa previsto na IAS 19 e no § 18 da NCRF 28 – *Benefícios dos empregados*.
- Assim, em regra, os mesmos são contabilizados e dedutíveis no período de tributação em que os serviços são prestados.
- Porém, nos termos do artigo 45.º, n.º 1, alínea n) não são dedutíveis (e, portanto, devem ser acrescidos neste campo) os gastos referentes a participação nos lucros suportados com os titulares do capital da sociedade que preencham, cumulativamente, as seguintes condições:
	- a) sejam membros dos órgãos sociais;
	- b) possuam, direta ou indiretamente, uma participação no capital social igual ou superior a 1% (para o efeito, consideram-se participações indiretas as detidas pelo cônjuge, respetivos ascendentes ou descendentes até ao 2.º grau, aplicando-se, igualmente, com as necessárias adaptações, as regras sobre a equiparação da titularidade estabelecidas no Código das Sociedades Comerciais);
	- c) as importâncias reconhecidas em resultados ultrapassem o dobro da remuneração mensal auferida no período de tributação a que respeita o resultado em que participam.
- Salienta-se que, nos termos do artigo 45.º, n.º 1, alínea m), os gastos relativos à participação nos lucros têm que ser pagos ou colocados à disposição dos seus beneficiários até ao final do período de tributação seguinte.
- Caso não se verifique esta condição, ao valor do IRC liquidado relativamente ao período de tributação seguinte adiciona-se o IRC que deixou de ser

liquidado no período de tributação respetivo, acrescido dos juros compensatórios correspondentes (art.º 45.º, n.º 5).

- Esta correção é efetuada no campo 363 do Quadro 10 e os respetivos juros compensatórios são indicados no campo 366 do mesmo Quadro.
- Quando não se verifiquem as condições previstas nas alíneas (a) e (b) do § 18 da NCRF 28, a entidade fica inibida de reconhecer o «custo esperado dos pagamentos de participação nos lucros e bónus» como gasto do período de tributação em que os colaboradores prestam o serviço.
- Neste caso, a atribuição em Assembleia-Geral no período de tributação seguinte origina um débito direto na rubrica de Resultados transitados, constituindo uma variação patrimonial negativa que concorre para a formação do lucro tributável deste período.
- O pagamento ou colocação à disposição das respetivas importâncias tem de ser efetuado até ao fim de período de tributação em que a deliberação ocorreu.
- Portanto, para efeitos de dedutibilidade fiscal, o prazo para pagamento ou colocação à disposição das quantias atribuídas a título de participação nos lucros é o mesmo, quer os sujeitos passivos reconheçam o gasto no período de tributação em que os colaboradores prestaram o serviço, quer reconheçam a variação patrimonial negativa no período de tributação em que se delibera a respetiva atribuição.
- O conceito de "remuneração mensal" foi clarificado através da circular n.º 8/2000, de 11 de maio, da DSIRC, e deve entender-se como a remuneração mensal média do período de tributação, ou seja, o valor das retribuições totais anuais dividido por doze, por forma a imputar a cada um dos meses o total da remuneração auferida no período de tributação. No conceito de remuneração devem ser incluídas todas as importâncias a que, nos termos do contrato, das normas que o regem ou dos usos, o membro do órgão de administração tem direito como contrapartida do seu trabalho, sendo esse o caso das remunerações variáveis que preencham aqueles requisitos.

#### *Exemplo:*

- *A é administrador e acionista (com percentagem de participação no capital de 4%) da sociedade X, SA., onde auferiu, em 2012, uma remuneração mensal média de € 2.500,00.*
- *Esta sociedade tem vindo, ao longo dos anos, a atribuir participação nos lucros ao administrador, sendo esperado, de acordo com essa prática, que lhe seja paga, em 2013, com referência ao lucro de 2012, uma gratificação de €*

*7.500,00, pelo que reconheceu contabilisticamente, em 2012, o respetivo gasto.* 

*Nesta situação, o valor limite a considerar como gasto fiscal em 2012 é de € 5.000,00 (2 x € 2.500,00), pelo que o excedente deve ser indicado no campo 735 do Quadro 07 da respetiva declaração modelo 22* 

*Correção no Quadro 07:* 

*Em 2012* 

 *Campo 735 – Acréscimo de € 2.500,00 (€ 7.500,00 – € 5.000,00)* 

De notar que *o administrador é tributado em IRS, na categoria A, pela totalidade da gratificação recebida ou colocada à disposição (€ 7.500,00).* 

#### **Campo 780 – Contribuição sobre o setor bancário [art.º 45.º, n.º 1, alínea o)]**

A contribuição sobre o setor bancário, cujo regime foi aprovado pelo artigo 141.º da Lei n.º 55-A/2010, de 31 de dezembro (OE 2011), foi objeto de regulamentação pela Portaria n.º 121/2011, de 30 de março.

Esta contribuição é liquidada anualmente pelo sujeito passivo através da Declaração modelo 26, a qual deve ser enviada à AT por transmissão eletrónica de dados e também paga até ao último dia do mês de junho.

Por força do disposto no artigo 45.º, n.º 1, alínea o), aditada pelo artigo 49.º da referida lei, a contribuição sobre o setor bancário não é dedutível para efeitos da determinação do lucro tributável, pelo que o seu montante deve ser inscrito neste campo.

#### **Campo 736 – Menos-valias contabilísticas Campo 767 – Mais-valias contabilísticas**

Nos termos do artigo 23.º, n.º 1, alínea l), apenas são de considerar como gasto as menos-valias fiscais realizadas.

Por este facto, sempre que o resultado líquido do período estiver a ser influenciado negativamente por uma menos-valia contabilística, ou seja, por uma perda resultante da alienação de investimentos financeiros ou não financeiros, há a necessidade de a expurgar, efetuando o seu acréscimo no **campo 736**.

- À semelhança do referido para as menos-valias, apenas concorrem para a determinação do resultado tributável as mais-valias fiscais realizadas, conforme disposto no artigo 20.º, n.º 1, alínea h).
- Sempre que o resultado líquido se encontrar afetado positivamente por uma mais-valia contabilística, isto é, por um ganho derivado da alienação de investimentos financeiros ou não financeiros, há necessidade de a expurgar, através da sua dedução no **campo 767**.

#### **Campo 737 – 50% de outras perdas relativas a partes de capital ou outras componentes do capital próprio (art.º 45.º, n.º 3 , parte final)**

Neste campo são inscritas, em 50%, as importâncias relativas a outras perdas (que não sejam menos-valias, dado que estas obedecem ao "mecanismo" das mais-valias e menos-valias) relativas a partes de capital ou outras componentes de capital próprio. São, por exemplo, acrescidas neste **campo 737** as importâncias correspondentes a 50% das perdas por reduções de justo valor, quando estas se enquadrem no âmbito do artigo 23.º, n.º 1, alínea i), por força do disposto no artigo 18.º, n.º 9, alínea a).

#### **Campo 738 – Mais-valia fiscal resultante de mudanças no modelo de valorização [art.º 46.º, n.º 5, alínea b)]**

**Campo 768 – 50% da menos-valia fiscal resultante de mudanças no modelo de valorização [art.º 46.º, n.º 5, alínea b) e art.º 45.º, n.º 3, parte final] e 50% da diferença negativa entre as mais e as menos-valias fiscais de partes de capital ou outras componentes do capital próprio (art.º 45.º, n.º 3, 1.ª parte)** 

As mudanças no modelo de valorização relevantes para efeitos fiscais nos termos do artigo 18.º, n.º 9, que decorram, designadamente, de reclassificação contabilística ou de alteração nos pressupostos referidos na alínea a) do n.º 9 desse mesmo artigo, são assimiladas a transmissões onerosas.

Assim, no caso de ser determinada uma mais-valia fiscal, o respetivo montante é acrescido neste **campo 738.** 

Repare-se que esta mais-valia só é apurada para efeitos fiscais. Como não decorre de uma verdadeira transmissão onerosa, não pode beneficiar do regime do reinvestimento previsto no artigo 48.º. Logo, tem de ser tratada autonomamente, não entrando no cômputo geral da diferença entre as maisvalias e as menos-valias fiscais. Daí que o seu montante tenha de ser inscrito neste **campo 738**.

Se a mudança no modelo de valorização determinar uma menos-valia fiscal:

- a) A mesma não pode ser deduzida no Quadro 07, por força do disposto na parte final do artigo 23.º, n.º 5, quando a mudança no modelo de valorização relevante para efeitos fiscais tiver resultado de transmissão onerosa de partes de capital a entidades com as quais existem relações especiais nos termos do artigo 63.º, n.º 4;
- b) A menos-valia pode ser deduzida em 50%, nos restantes casos, desde que verificado o requisito da indispensabilidade (art.º 45.º, n.º 3). Neste caso, o respetivo montante é deduzido no **campo 768**.
- Como já referimos, no âmbito da mudança do modelo de valorização, quer seja apurada uma mais-valia ou uma menos-valia fiscal, a mesma não entra para o cálculo da diferença positiva ou negativa das mais-valias e menosvalias a que se refere o artigo 48.º (regime de reinvestimento).

#### *Exemplo:*

*Em janeiro de 2012, a Sociedade X, Lda adquiriu, em mercado regulamentado, 1.000 ações da Sociedade K, SA, pelo montante de € 20.000,00, ficando detentora de 8% do respetivo capital social.* 

*No final do ano de 2012, o justo valor destas ações era de € 19.000,00.* 

*Admita-se que no final de 2013 o justo valor é de € 21.000,00.* 

- *Admita-se, ainda, que no início de 2014 a sociedade vende 60% das ações por € 12.600,00 que representa o justo valor à data da venda.*
- *No período de tributação de 2012, a sociedade reconheceu uma perda de redução de justo valor de € 1.000,00.*
- *Esta perda não é aceite fiscalmente dado que, por força do disposto no art.º 18.º, n.º 9, alínea a), não se aceitam os ajustamentos (positivos ou negativos) derivados da aplicação do justo valor quando as partes de capital (instrumentos de capital próprio), ainda que com preço formado num mercado regulamentado, representam uma participação no capital social superior a 5%.*

*Por isso, a perda de € 1.000,00 deve ser acrescida no campo 713.* 

*No período de tributação de 2013, a empresa vai reconhecer um ganho por aumento de justo valor de € 2.000,00, o qual tem de ser deduzido no campo 759.* 

*Em 2014, o sujeito passivo aliena 60% das ações pelo seu justo valor, pelo que o resultado contabilístico é nulo.* 

*O sujeito passivo não tenciona reinvestir o valor de realização.* 

*Em termos fiscais, a sociedade tem de apurar:* 

- *A mais-valia realizada correspondente à alienação;*
- *A mais-valia correspondente à mudança no modelo de valorização, pelo facto de a empresa passar a deter 3,2% do capital social da participada e, portanto, passarem a ser aceites os ajustamentos decorrentes da aplicação do justo valor [art.º 18.º, n.º 9, alínea a) e art.º 46.º, n.º 5, alínea b)].*

*Assim:* 

*Em 2012* 

*Custo de aquisição: € 20.000,00 (1.000 ações) Justo valor em 31/12: € 19.000,00 Reconhecimento contabilístico da perda por redução de justo valor: € 1.000,00* 

*Correção no Quadro 07:* 

 *Campo 713 – Acréscimo de € 1.000,00* 

*Em 2013* 

*Justo valor: € 21.000,00* 

*Reconhecimento contabilístico do ganho por aumento de justo valor: € 2.000,00* 

*Correção no Quadro 07:* 

 *Campo 759 – Dedução de € 2.000,00* 

*Em 2014* 

*Alienação de 60% das ações por € 12.600,00 Justo valor: € 12.600,00 Resultado contabilístico: € 12.600,00 – € 12.600,00 = 0* 

*Mais-valia fiscal correspondente à alienação de 60% das ações:* 

 *Valor de realização: € 12.600,00* 

 *Valor de aquisição: € 12.000,00 Mais-valia fiscal: € 12.600,00 - € 12.000,00 = € 600,00* 

 *NOTA: Por razões de simplificação não se considerou no exemplo o coeficiente de desvalorização da moeda aplicável às partes de capital por força do disposto no art.º 47.º, n.º 2.* 

 *Correção no Quadro 07:* 

- *Campo 739 Acréscimo de € 600,00*
- *Mais-valia fiscal correspondente à assimilação a transmissão onerosa da mudança do modelo de valorização (correspondente às ações que continuam a ser detidas pela Sociedade X, Lda. e que representam, agora, 3,2% do capital da sociedade participada).*

 *Valor de realização (assimilação): 40% x 21.000,00 = € 8.400,00 Valor de aquisição: 40% x 20.000,00 = € 8.000,00* 

 *Mais-valia fiscal: € 8.400,00 – € 8.000,00 = € 400,00* 

 *Correção no Quadro 07:* 

 *Campo 738 – Acréscimo de € 400,00* 

#### **Campo 739 – Diferença positiva entre as mais-valias e as menos-valias fiscais SEM intenção de reinvestimento ( art.º 46.º)**

**Campo 740 – 50% da diferença positiva entre as mais-valias e as menosvalias fiscais COM intenção expressa de reinvestimento ( art.º 48.º, n.ºs 1, 4 e 5)**

Se forem apuradas, em simultâneo, mais-valias e menos-valias fiscais, é acrescida num destes campos a eventual diferença positiva **(campo 739)** ou 50% dessa diferença **(campo 740)**.

Em contrapartida, como se disse nas instruções de preenchimento dos **campos 736 e 767**, as correspondentes menos-valias contabilísticas são acrescidas no **campo 736** e as mais-valias contabilísticas são deduzidas no **campo 767**.

Nos termos do artigo 46.º, n.º 1, consideram-se mais-valias ou menos-valias realizadas os ganhos obtidos ou as perdas sofridas mediante transmissão onerosa, qualquer que seja o título por que se opere e, bem assim, os decorrentes de sinistros ou os resultantes da afetação permanente a fins alheios à atividade exercida, respeitantes a:

- Ativos fixos tangíveis, ativos intangíveis, ativos biológicos que não sejam consumíveis e propriedades de investimento, ainda que qualquer destes ativos tenha sido reclassificado como ativo não corrente detido para venda;
- Instrumentos financeiros, com exceção dos reconhecidos pelo justo valor nos termos das alíneas a) e b) do n.º 9 do artigo 18.º.
- De notar que os ativos que, à data de aquisição, sejam classificados como ativos não correntes detidos para venda não são passíveis de beneficiar do regime das mais-valias ou menos-valias fiscais nem do regime do reinvestimento.
- Conforme dispõe o n.º 2 do mesmo artigo 46.º, as mais-valias e menos-valias são dadas pela diferença entre o valor de realização (definido no n.º 3) líquido dos encargos que lhe sejam inerentes e o valor de aquisição deduzido das perdas por imparidade e outras correções de valor previstas no artigo 35.º, bem como das depreciações ou amortizações aceites fiscalmente, sem prejuízo da parte final do artigo 30.º.
- O valor de aquisição corrigido é atualizado mediante aplicação dos coeficientes de desvalorização da moeda, nos termos do artigo 47.º.
- No caso de barcos de recreio e aviões de turismo, que não estejam afetos à exploração de serviço público de transportes nem se destinem a ser alugados no exercício da atividade normal do sujeito passivo, a totalidade da menosvalia eventualmente apurada, que não é dedutível nos termos do artigo 45.º, n.º 1, alínea l), não pode ser incluída para efeitos de apuramento do saldo das mais-valias e menos-valias a inscrever nestes **Campos 739 e 740** (não devendo constar do mapa modelo 31 – mapa de mais-valias e menos-valias).
- Pela mesma razão, a menos-valia fiscal não pode ser deduzida no **Campo 769**, embora a menos-valia contabilística tenha de ser acrescida no **Campo 736.**
- No que respeita ao cálculo da mais-valia ou menos-valia fiscal de barcos de recreio, aviões de turismo, e viaturas ligeiras de passageiros ou mistas cujo custo de aquisição ultrapasse o montante aceite fiscalmente, o valor das depreciações a considerar no respetivo cálculo é o das praticadas na contabilidade.
- Este entendimento visa a não recuperação, na venda, do montante das depreciações praticadas que, por força da limitação do valor depreciável

estabelecido por lei, não foram fiscalmente aceites no período em que o bem esteve a ser depreciado.

- A mais-valia ou menos-valia resultante deste apuramento deve ser considerada para efeitos do saldo (positivo ou negativo) entre as mais-valias e as menosvalias fiscais a inscrever no **Campo 739, 740 ou 769**, consoante o caso.
- Porém, no caso de ser apurada uma menos-valia fiscal na transmissão onerosa destas viaturas, tem ainda de se ter em atenção o disposto na alínea l) do n.º 1 do artigo 45.º.
- Para efeitos da aplicação deste preceito, a parcela da menos-valia passível de ser reconhecida fiscalmente como gasto é a proporcional ao valor fiscalmente depreciável, ou seja:

#### **mv fiscal dedutível = valor limite / valor de aquisição x menos-valia fiscal**

A parcela da menos-valia não dedutível, ou seja, a diferença entre a menosvalia fiscal apurada e a menos-valia fiscal dedutível, deve ser acrescida no **campo 752.**

*Exemplo:*

- *Uma viatura ligeira de passageiros, não movida exclusivamente a energia elétrica, foi adquirida por um sujeito passivo de IRC em janeiro de 2011, por € 40.000,00, admitindo-se que vai ser depreciada pelo método das quotas constantes, à taxa de 25%.*
- *Admita-se, ainda, que em dezembro de 2012, a viatura foi alienada por € 25.000,00.*

*Assim:* 

*Em 2011* 

*Depreciação contabilística: € 40.000,00 x 25% = 10.000,00 Depreciação fiscal: € 30.000,00 (1) x 25% = 7.500,00 (acresce € 2.500,00 no campo 719)* 

*(1) A Portaria n.º 467/2010, de 7 de julho estabelece, no seu art.º 1.º, n.º 2, alínea b), que para as viaturas ligeiras de passageiros ou mistas adquiridas no período de tributação de 2011 e não movidas exclusivamente a energia elétrica, o montante fiscalmente depreciável é de € 30.000,00.* 

#### *Em 2012*

*Valor de realização: € 25.000,00* 

*Menos-valia contabilística 25.000,00 – (40.000,00 – 10.000,00) = – 5.000,00* 

*Menos-valia fiscal [se não houvesse a restrição prevista no art.*<sup>o</sup> 45.<sup>o</sup>, n.<sup>o</sup> 1, alínea I)]  *25.000,00 – (40.000,00 – 10.000,00\*) = – 5.000,00* 

*\* Alerta-se que neste tipo de bens, as depreciações a considerar no cálculo da mais ou menos-valia fiscal são as depreciações praticadas (ver instruções aos campos 739 e 740).*

*Menos-valia fiscal dedutível 30.000,00 / 40.000,00 x 5.000,00 = – 3.750,00* 

*Parcela da menos-valia a acrescer autonomamente: € 1.250,00* 

*Correções no Quadro 07* 

- *Campo 736 Acréscimo de € 5.000,00 (menos-valia contabilística)*
- $\Rightarrow$  **Campo 752** Acréscimo de  $\in$  3.750,00 (parcela da menos-valia que não é dedutível)
- *Campo 769 Dedução de € 5.000,00 (menos-valia fiscal)*
- *NOTA: Se, por exemplo, a viatura fosse vendida por € 44.000,00, o cálculo da mais-valia fiscal obedeceria apenas às regras gerais constantes do art.º 46.º, n.º 2 e do Despacho de 2011-02-25, do Diretor Geral, a que se referiu anteriormente, ou seja:*

*Mais-valia fiscal:* 

 *44.000,00 – (40.000,00 – 10.000,00) = 14.000,00 (acrescida em 50% no campo 740 ou em 100% no campo 739, consoante fosse declarada ou não a intenção de reinvestimento)* 

Face ao disposto no n.º 1 do artigo 48.º, a diferença positiva entre as maisvalias e as menos-valias realizadas com a transmissão onerosa de ativos fixos tangíveis, ativos biológicos não consumíveis e propriedades de investimento, detidos por um período não inferior a um ano, ainda que qualquer destes ativos tenha sido reclassificado como ativo não corrente detido para venda, ou em consequência de indemnizações por sinistros ocorridos nestes ativos, é considerada em metade do seu valor (e acrescida no **campo 740**), sempre que, no período de tributação anterior ao da realização, no próprio período de tributação ou até ao fim do segundo período de tributação seguinte, o valor de realização correspondente à totalidade dos referidos ativos seja reinvestido na aquisição, produção ou construção de ativos fixos tangíveis, de ativos biológicos que não sejam consumíveis ou em propriedades de investimento, afetos à exploração, com exceção dos bens

adquiridos em estado de uso a sujeito passivo de IRS ou IRC com o qual existam relações especiais nos termos definidos no n.º 4 do artigo 63.º.

- Salienta-se que o regime de reinvestimento aqui referido não se aplica às maisvalias ou menos-valias originadas pela alienação de ativos intangíveis.
- Dadas as particularidades a que está sujeito o tratamento fiscal dos ganhos ou perdas resultantes da transmissão onerosa de partes de capital (ver instruções de preenchimento do **campo 717**), o sujeito passivo deve autonomizá-los, separando-os dos ganhos e perdas relativos à transmissão onerosa dos demais ativos a que é aplicável o regime das mais-valias e menos-valias.
- Por força do disposto no artigo 45.º, n.º 3, 1.ª parte, só entra para o cômputo geral da diferença entre mais-valias e menos-valias fiscais 50% da diferença negativa entre as mais-valias e as menos-valias realizadas mediante a transmissão onerosa de partes de capital, incluindo a sua remição e amortização com redução de capital.
- O regime de reinvestimento é, também, aplicável à diferença positiva entre as mais-valias e as menos-valias realizadas (consideração em 50%) mediante a transmissão onerosa de partes de capital, incluindo a sua remição e amortização com redução de capital, desde que o valor de realização correspondente à totalidade das partes de capital seja reinvestido, total ou parcialmente, na aquisição de participações no capital de sociedades comerciais ou civis sob a forma comercial ou na aquisição, produção ou construção de ativos fixos tangíveis, de ativos biológicos que não sejam consumíveis ou em propriedades de investimento, afetos à exploração, desde que as participações de capital alienadas tenham sido detidas por um período não inferior a um ano e correspondam, pelo menos, a 10% do capital social da sociedade participada [ou tenham um valor de aquisição não inferior a € 20.000.000,00, sendo que esta alternativa apenas teve aplicação nos períodos de tributação anteriores a 1 de janeiro de 2011], devendo as partes de capital adquiridas ser detidas, também, por igual período (não inferior a um ano).

Para que possam aproveitar deste regime, as transmissões onerosas e as aquisições de partes de capital não podem ser efetuadas com entidades:

- Residentes de país, território ou região cujo regime de tributação se mostre claramente mais favorável, constante de lista aprovada pela Portaria n.º 150/2004, de 13/02;
- Com as quais existam relações especiais nos termos do artigo 63.º, n.º 4, exceto quando se destinem à realização de capital social, caso em que o reinvestimento se considera totalmente concretizado quando o

valor das participações de capital assim realizadas não seja inferior ao valor de mercado daquelas transmissões.

- No caso de o sujeito passivo ter reinvestido ou pretender reinvestir o valor de realização, deve preencher obrigatoriamente o Quadro 09 do Anexo A da declaração anual de informação contabilística e fiscal (IES), com vista a controlar o cumprimento das condições do reinvestimento.
- A não concretização do reinvestimento, no todo ou em parte, até ao segundo período de tributação seguinte ao da realização, determina a consideração como rendimento fiscal do último período de tributação, da parte proporcional da diferença positiva entre as mais-valias e as menos-valias ainda não incluída no lucro tributável, majorada em 15%, cujo montante deve ser inscrito no **campo 741.**
- O mesmo acontece (mas no período de tributação em que ocorre a alienação) no caso em que não sejam mantidas na titularidade do adquirente, durante o período de um ano, pelo menos, as partes de capital em que se concretizou o reinvestimento, exceto se a transmissão ocorrer no âmbito de uma operação de fusão, cisão, entrada de ativos ou permuta de ações a que se aplique o regime especial previsto no artigo 74.º. Neste caso, a correção é feita também no **campo 741**.

*Exemplo:* 

*Ativos fixos tangíveis* 

- *Valor de realização € 40.000,00 (declara a intenção de reinvestimento total)*
- *Mais-valia contabilística € 15.000,00 V.real.- (C.aquis.- D.acum.)*
- *Mais-valia fiscal € 8.000,00 V.real.- [(C.aquis.- D.acum.)] x coef.*
- *Ano de alienação 2010*
- *Coef. 1,15*
- *Reinvestimento € 25.000,00*

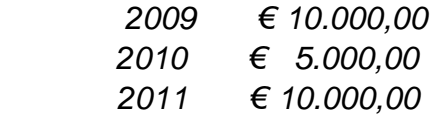

*Os coeficientes de desvalorização da moeda (art.º 47.º) a aplicar aos bens e direitos alienados durante o período de tributação de 2010 são os constantes da Portaria n.º 785/2010, de 23 de agosto.* 

*Correções no Quadro 07:* 

*Em 2010* 

- *Campo 767 Dedução de € 15.000,00 (1)*
- $\Rightarrow$  **Campo 740** − Acréscimo de € 4.000,00 (2)
- *(1) Mais-valia contabilística*
- *(2) 50% da mais-valia fiscal, porque foi declarada a intenção de reinvestimento total.*

 *Se não houvesse intenção de reinvestimento, acrescia no Campo 739 o valor total da mais-valia fiscal, ou seja, € 8.000,00.* 

*Em 2012* 

- *Campo 741 – Acréscimo de € 1. 725,00 (3)*
- *(3) Correção decorrente do reinvestimento parcial (62,5%=25.000x100/40.000) do valor de realização (n.º 6 do art.º 48.º do CIRC):*

 *[4.000,00 (1- 62,5%)] x 1,15 = € 1.725,00* 

A legislação anterior à entrada em vigor da Lei n.º 30-G/2000, de 29/12, continua a aplicar-se às *mais-valias e menos-valias realizadas antes de 2001-01-01*, até à realização, inclusive, de mais-valias ou menos-valias relativas à alienação dos ativos em que se tenha concretizado o reinvestimento dos valores de realização, conforme previsto no artigo 7.º, n.º 7, alínea a) da referida lei:

**MVF = VR – [(VA – MV) – DAC] x Coef.** 

- MVF Mais-valia fiscal
- VR Valor de realização
- VA Valor de aquisição
- MV Mais-valia contabilística
- DAC Depreciações acumuladas
- Coef. Coeficiente de desvalorização da moeda
- Relativamente à diferença positiva entre as *mais-valias e as menos-valias realizadas antes de 2001-01-01*, no caso de o reinvestimento ter ocorrido ou ocorrer em bens não depreciáveis, sugere-se a consulta à Circular n.º 7/2002, de 2 de abril (ver instruções de preenchimento do **campo 742**).

#### **Campo 741 – Acréscimos por não reinvestimento ou pela não manutenção das partes de capital na titularidade do adquirente (art.º 48.º, n.ºs 6 e 7)**

- Não sendo concretizado, total ou parcialmente, o reinvestimento até ao fim do segundo período de tributação seguinte ao da realização, considera-se como rendimento desse período de tributação, respetivamente, a diferença ou a parte proporcional da diferença positiva entre as mais-valias e as menosvalias realizadas, não incluída no lucro tributável, majorada em 15%.
- O mesmo acontece (mas no período de tributação em que ocorre a alienação) no caso em que não sejam mantidas na titularidade do adquirente, durante o período de um ano, pelo menos, as partes de capital em que se concretizou o reinvestimento, exceto se a transmissão ocorrer no âmbito de uma operação de fusão, cisão, entrada de ativos ou permuta de ações a que se aplique o regime especial previsto no artigo 74.º.

(Ver o exemplo das instruções de preenchimento dos **campos 739 e 740**)

#### **Campo 742 – Mais-valias fiscais – regime transitório [art.º 7.º, n.º 7, alínea b) da Lei n.º 30-G/2000, de 29 de dezembro e art.º 32.º, n.º 8 da Lei n.º 109-B/ 2001, de 27 de dezembro]**

Nos termos da legislação citada, a parte da diferença positiva entre as maisvalias e as menos-valias relativa a ativos não depreciáveis, correspondente ao valor deduzido ao custo de aquisição dos bens em que se concretizou o reinvestimento nos termos do n.º 6 do artigo 44.º do Código do IRC, na redação anterior, é incluída no lucro tributável, em frações iguais, durante 10 anos, a contar do da realização, caso se concretize, nos termos da lei, o reinvestimento da parte do valor de realização que proporcionalmente lhe corresponder.

*Exemplo:* 

#### *Ativo não depreciável*

- *MV fiscal realizada em 1999: € 2.000,00*
- *Reinvestimento efetuado em 2000: € 22.500,00*
- *Alienação do bem objeto de reinvestimento em 2006: € 23.000,00*
- *MV fiscal: € 23.000,00 € 22.500,00 = € 500,00, tributada em 50% no período de tributação de 2006)*
- *MV diferida da tributação em 1999: € 2.000,00, a tributar em 10 períodos de tributação (2006 a 2015) € 200,00 em cada ano - a acrescer no campo 742).*

*Esta mais-valia podia ter sido antecipadamente incluída na base tributável de qualquer período de tributação anterior ao da alienação do bem, por € 1.000,00, sem exigência do novo reinvestimento subsequente (art.º 32.º, n.º 8 da Lei n.º 109-B/2001, de 27 de dezembro).* 

#### **Campos 743 e 770 – Correções relativas a instrumentos financeiros derivados (art.º 49.º)**

Nestes campos são de inscrever as correções relativas a instrumentos financeiros derivados, quando ocorram divergências entre o tratamento contabilístico adotado pelo sujeito passivo e o disposto no artigo 49.º.

#### **Campo 744 – Correções relativas a preços de transferência (art.º 63.º, n.º 8)**

- Sempre que não sejam observadas as regras enunciadas no n.º 1 do artigo 63.º relativamente a operações com entidades não residentes, deve o sujeito passivo efetuar as necessárias correções positivas na determinação do lucro tributável, pelo montante correspondente aos efeitos fiscais imputáveis a essa inobservância.
- O n.º 1 do artigo 63.º determina que nas operações comerciais, incluindo, designadamente, operações ou séries de operações sobre bens, direitos ou serviços, bem como nas operações financeiras, efetuadas entre um sujeito passivo e qualquer outra entidade, sujeita ou não a IRC, com a qual esteja em situação de relações especiais, devem ser contratados, aceites e praticados termos ou condições substancialmente idênticos aos que normalmente seriam contratados, aceites e praticados entre entidades independentes em operações comparáveis.
- O conceito de relações especiais encontra-se definido no n.º 4 do mesmo artigo.

#### *Exemplo:*

*A sociedade A, Lda., com sede em Lisboa, vendeu à sociedade B, Lda, com sede no Brasil, uma máquina por valores considerados claramente abaixo dos preços de mercado. A sociedade A é sócia maioritária de B.* 

*Correção no Quadro 07:* 

 *Campo 744 – Acréscimo da diferença entre o preço de mercado e o preço de venda praticado.* 

#### **Campo 745 – Diferença positiva entre o valor patrimonial tributário definitivo do imóvel e o valor constante do contrato [art.º 64.º, n.º 3, alínea a)]**

Os alienantes e adquirentes de direitos reais sobre bens imóveis devem adotar, para efeitos da determinação do lucro tributável, valores normais de mercado que não podem ser inferiores aos valores patrimoniais tributários definitivos que serviram de base à liquidação do imposto municipal sobre as transmissões onerosas de imóveis (IMT) ou que serviriam no caso de não haver lugar à liquidação deste imposto.

O sujeito passivo alienante deve efetuar uma correção neste **campo 745** da declaração de rendimentos do período de tributação a que é imputável o rendimento obtido com a operação de transmissão, correspondente à diferença positiva entre o valor patrimonial tributário definitivo do imóvel e o valor constante do contrato.

#### *Exemplo:*

*O sujeito passivo X, Lda. alienou um bem imóvel em junho de 2012, por € 650.000,00. Em novembro de 2012, foi notificado do valor patrimonial tributário definitivo do imóvel: € 700.000,00.* 

#### *Em 2012*

*Correção no Quadro 07:* 

 *Campo 745 – Acréscimo de € 50.000,00 (ajustamento positivo)* 

#### **Campo 746 – Pagamentos a entidades não residentes sujeitas a um regime fiscal privilegiado (art.º 65.º)**

- Não são dedutíveis para efeitos de determinação do lucro tributável as importâncias pagas ou devidas, a qualquer título, a pessoas singulares ou coletivas residentes fora do território português e aí submetidas a um regime fiscal claramente mais favorável, salvo se o sujeito passivo puder provar que tais encargos correspondem a operações efetivamente realizadas e não têm um caráter anormal ou um montante exagerado.
- Não existindo essa prova, para além da correção do respetivo montante neste **campo 746**, tais importâncias estão também sujeitas a tributação autónoma (campo 365 do Quadro 10), por força do disposto no artigo 88.º, n.º 8.

#### **Campo 747 – Imputação de lucros de sociedades não residentes sujeitas a um regime fiscal privilegiado (art.º 66.º)**

Os lucros ou rendimentos obtidos por entidades não residentes em território português e submetidos a um regime fiscal claramente mais favorável são imputados aos sujeitos passivos de IRC residentes em território português que detenham, direta ou indiretamente, mesmo que através de mandatário,

fiduciário ou interposta pessoa, pelo menos 25% das partes de capital, dos direitos de voto ou dos direitos sobre os rendimentos ou os elementos patrimoniais dessas entidades.

- Esta percentagem é reduzida a 10% quando, pelo menos, 50% das partes de capital, dos direitos de voto ou dos direitos sobre os rendimentos ou os elementos patrimoniais sejam detidos, direta ou indiretamente, mesmo que através de mandatário, fiduciário ou interposta pessoa, por sujeitos passivos de IRC ou IRS residentes em território português.
- A imputação é feita na base tributável relativa ao período de tributação do sujeito passivo que integrar o termo do período de tributação da entidade não residente, pelo montante do respetivo lucro ou rendimentos, consoante o caso, obtidos por esta, de acordo com a proporção do capital, ou dos direitos sobre os rendimentos ou os elementos patrimoniais detidos, direta ou indiretamente, mesmo que através de mandatário, fiduciário ou interposta pessoa, por esse sujeito passivo.
- Aos lucros ou aos rendimentos sujeitos a imputação é deduzido o imposto sobre o rendimento incidente sobre esses lucros ou rendimentos, a que houver lugar de acordo com o regime fiscal aplicável no Estado de residência dessa entidade.

#### **Campo 748 – Subcapitalização (art.º 67.º, n.º 1)**

- Quando o endividamento de um sujeito passivo para com entidade não residente em território português ou em outro Estado membro da União Europeia com a qual existam relações especiais, nos termos definidos no n.º 4 do artigo 63.º, com as devidas adaptações, for excessivo, os juros suportados relativamente à parte considerada em excesso não são dedutíveis para efeitos de determinação do lucro tributável.
- É equiparada à existência de relações especiais a situação de endividamento do sujeito passivo para com um terceiro não residente em território português ou em outro Estado membro da União Europeia, em que tenha sido prestado aval ou garantia por parte de uma das entidades referidas no n.º 4 do artigo 63.º.
- Existe excesso de endividamento quando o valor das dívidas em relação a cada uma das entidades anteriormente referidas, com referência a qualquer data do período de tributação, seja superior ao dobro do valor da correspondente participação no capital próprio do sujeito passivo.

#### **Campo 749 – Correções nos casos de crédito de imposto e retenção na fonte (art.º 68.º)**

- Este campo é utilizado nas situações em que haja rendimentos obtidos no estrangeiro que dão direito a crédito de imposto por dupla tributação internacional, nos termos do artigo 91.º.
- Nele é inscrito o imposto sobre o rendimento pago no estrangeiro, de modo a que os rendimentos aí obtidos sejam considerados pelo seu valor ilíquido.

Por outro lado, são de considerar no campo 353 do Quadro 10, para efeitos de dedução à coleta, a menor das seguintes importâncias:

- Imposto sobre o rendimento pago no estrangeiro;
- A fração do IRC, calculado antes da dedução, correspondente aos rendimentos que no país em causa possam ser tributados, líquidos dos gastos direta ou indiretamente suportados para a sua obtenção.
- Assim, se a taxa do imposto pago no estrangeiro for superior à do IRC, o valor a mencionar neste campo é o imposto pago no estrangeiro mas o crédito de imposto a inscrever no campo 353 do Quadro 10 é a fração do IRC correspondente aos rendimentos ilíquidos dos impostos pagos no estrangeiro líquidos dos gastos direta ou indiretamente suportados para a sua obtenção.
- Existindo Convenção para eliminar a dupla tributação celebrada por Portugal, a dedução no campo 353 do Quadro 10 não pode ultrapassar o imposto pago no estrangeiro nos termos previstos pela Convenção.

*Exemplo:* 

*Uma sociedade auferiu e contabilizou como rendimento, no período de tributação de 2012, os rendimentos provenientes de um país estrangeiro, no valor de € 3.600,00 (valor líquido do imposto suportado). Para obtenção desses rendimentos, suportou gastos diretos e indiretos no montante de € 650,00.* 

*Admitamos que os referidos rendimentos foram tributados no Estado da fonte à taxa de:* 

- *a) 10% (1.ª hipótese)*
- *b) 40% (2.a hipótese)*

*Rendimento ilíquido rendimento líquido / (1 – taxa)* 

- *a) 3.600,00 / (1 10%) = 4.000,00*
- *b) 3.600,00 / (1 40%) = 6.000,00*

*Tributação ocorrida no estrangeiro:* 

 *a) 4.000,00 x 10% = 400,00* 

 *b) 6.000,00 x 40% = 2.400,00* 

*IRC pago em Portugal correspondente aos rendimentos ilíquidos deduzidos dos gastos suportados:* 

*a) (4.000,00 – 650,00) x 12,5% = 418,75 > 400,00* 

*Correção no Quadro 07:* 

 *Campo 749 – Acréscimo de 400,00* 

*Correção no Quadro 10:* 

 *Campo 353 – Dedução de 400,00* 

*b) (6.000,00 – 650,00) x 12,5% = 668,75 < 2.400,00* 

*Correção no Quadro 07:* 

 *Campo 749 – Acréscimo de 2.400,00* 

*Correção no Quadro 10:* 

#### **Campo 750 – Correções resultantes da opção pelo regime especial aplicável às fusões, cisões, entradas de ativos e permutas de partes sociais (art.ºs 74.º, 76.º e 77.º)**

Neste campo é de corrigir os montantes que resultam das diferenças entre as regras contabilísticas e as regras de apuramento do lucro tributável previstas nos artigos 74.º, 76.º e 77.º.

#### **Campo 751 – Donativos não previstos ou além dos limites legais (art.ºs 62.º e 65.º do Estatuto dos Benefícios Fiscais e Estatuto do Mecenato Científico)**

Alerta-se para o facto de os benefícios fiscais relativos ao mecenato científico constarem agora do artigo 62.º-A do Estatuto dos Benefícios Fiscais (com entrada em vigor em 1 de janeiro de 2012). O Estatuto do Mecenato Científico, aprovado pela Lei n.º 26/2004, de 8 de julho, foi revogado pela Lei n.º 64-B/2011, de 30 de dezembro.

 *Campo 353 – Dedução de 668,75* 

- Logo, a referência que aqui (e também no campo 751 da declaração modelo 22) é feita ao Estatuto do Mecenato Científico é válida, apenas, para os períodos de tributação anteriores a 2012. Para os períodos de tributação com início em ou após 1 de janeiro de 2012, deve considerar-se a referência como sendo feita ao artigo 62.º-A do EBF.
- Neste campo, para além dos donativos não aceites, devem igualmente ser incluídos os donativos além dos limites legais, previstos no Estatuto dos Benefícios Fiscais (EBF), no [então] Estatuto do Mecenato Científico (Lei n.º 26/2004, de 8 de julho) e noutros diplomas legais.
- Encontra-se definido no EBF e no [então] Estatuto do Mecenato Científico o regime de incentivos fiscais no âmbito do mecenato social, ambiental, cultural, desportivo, educacional, familiar, científico e para a sociedade de informação.
- Nos termos do artigo 61.º do EBF, apenas têm relevância fiscal os donativos, em dinheiro ou em espécie, concedidos sem contrapartidas que configurem obrigações de caráter pecuniário ou comercial às entidades públicas ou privadas previstas nos artigos seguintes, cuja atividade consista predominantemente na realização de iniciativas nas áreas social, cultural, ambiental, desportiva ou educacional.
- Todos os donativos sem enquadramento legal no EBF, no [então] Estatuto do Mecenato Científico e em legislação avulsa conexa devem ser acrescidos neste campo.
- Sempre que os donativos se encontrem sujeitos a limite, o valor do donativo é aceite como gasto fiscal até ao limite, beneficiando o valor aceite da majoração prevista na Lei.
- A majoração é deduzida no *campo 774* do Quadro 07 Benefícios Fiscais e deve ser incluída no Quadro 04 (campo 406) do Anexo D da Declaração modelo 22. Por sua vez, o valor total do donativo deve ser indicado no Quadro 08 do mesmo anexo.

*Exemplo:* 

- *Volume de negócios € 1.000.000,00*
- *Valor do donativo concedido para apoio à criação de infraestruturas e serviços destinados a facilitar a conciliação da maternidade com a atividade profissional dos pais [art.º 62.º, n.º 5, alínea f) do EBF]:*
- *a) € 15.000,00 (Hipótese 1)*
- *b) € 7.000,00 (Hipótese 2)* 
	- *Limite: 8 /1.000 X 1.000.000,00 = 8.000,00*

 *Majoração: 50%* 

*Correções no Quadro 07:* 

- *a) Hipótese 1* 
	- *Campo 751 Acréscimo de € 7.000,00*
	- *Campo 774 Dedução de € 4.000,00 (50% x 8.000,00) este valor deve, também, constar do Quadro 04 (campo 406) do Anexo D à Declaração modelo 22. O valor total do donativo (€ 15.000,00) deve ser inscrito no Quadro 08 do mesmo anexo.*
- *b) Hipótese 2* 
	- *Campo 774 Dedução de € 3.500,00 (50% x 7.000,00) este valor deve, também, constar do Quadro 04 (campo 406) do Anexo D à Declaração modelo 22. No Quadro 08 do mesmo anexo deve ser inscrito o valor do donativo atribuído (€ 7.000,00).*

#### **Campos 779– Encargos financeiros não dedutíveis (art.º 32.º, n.º 2 do EBF)**

De acordo com a parte final do n.º 2 do artigo 32.º do EBF, as sociedades gestoras de participações sociais (SGPS) devem inscrever neste campo os encargos financeiros suportados com a aquisição de partes de capital de que sejam titulares que não concorram para a formação do lucro tributável. Sobre este assunto, deve ser consultada a Circular n.º 7/2004, de 30 de março.

#### **Campos 752 e 775 – Linhas em branco**

Estes campos estão reservados à inclusão de montantes que não sejam de inscrever em campos específicos, devendo, sempre que utilizados, juntar-se uma nota explicativa ao processo de documentação fiscal – *dossier fiscal*, previsto no artigo 130.º.

#### **Campo 754 – Despesas ou encargos de projeção económica plurianual contabilizados como gasto na vigência do POC e ainda não aceites fiscalmente [art.º 22.º, alínea f) do D.R. n.º 25/2009, de 14/09]**

No Decreto Regulamentar n.º 2/90, de 12 de janeiro, revogado pelo art.º 23.º do Decreto Regulamentar n.º 25/2009, de 14 de setembro, exigia-se que os designados encargos de projeção económica plurianual, previstos no n.º 4 do artigo 17.º desse diploma, fossem considerados como custos (gastos), em partes iguais, durante um período mínimo de três anos.

Para os sujeitos passivos que contabilizaram esses encargos integralmente como custos (gastos), quando incorridos, e que vinham procedendo às necessárias correções fiscais no Quadro 07, devem deduzir neste campo a quota-parte dos custos (gastos) ainda não aceites fiscalmente.

Exemplo<sup>[1](#page-49-0)</sup>:

- *Em 2009, a Sociedades X, Lda. suportou encargos com uma campanha publicitária no montante de € 9.000,00, tendo-os registado, na íntegra, como custos (gastos).*
- *Em cumprimento do art.º 17.º, n.º 4, alínea d) do D.R. n.º 2/90, acresceu no Quadro 07 da Declaração Modelo 22 relativa a esse período de tributação o montante de € 6.000,00 (2/3 x 9.000,00).*

*Correção no Quadro 07:* 

*Em 2010 e 2011* 

- *Campo 754 – Dedução de 3.000,00 em cada ano (de acordo com a disposição transitória prevista no art.º 22.º, alínea f) do D.R. n.º 25/2009, de 14/09)*
- Se o sujeito passivo tiver contabilizado estes encargos numa conta do ativo (por exemplo, custos diferidos ou imobilizações incorpóreas), com o objetivo de os reconhecer como custos (gastos) em três anos, teve, na data da transição para o SNC / IAS, que desreconhecer esse ativo e considerar em capitais próprios o saldo remanescente.
- Neste caso, o ajustamento contabilístico efetuado integra-se no regime transitório previsto no artigo 5.º do Decreto-Lei n.º 159/2009, de 13/07, que alterou e republicou o Código do IRC, sendo um ajustamento fiscalmente relevante e, portanto, dedutível em cinco anos.

Esta dedução não deve ser inscrita no **campo 754**, mas sim num dos **campos 703 ou 705**, dependendo da natureza do saldo global dos ajustamentos.

#### **Campo 755 – Prejuízo fiscal imputado por ACE ou AEIE (art.º 6.º)**

Neste campo devem figurar os prejuízos fiscais imputados aos respetivos membros por ACE ou AEIE (art.<sup>o</sup> 6.<sup>o</sup>, n.<sup>o</sup> 2).

-

<span id="page-49-0"></span> $1$  Este exemplo destina-se, exclusivamente, a esclarecer os sujeitos passivos que estejam a enviar a declaração modelo 22 respeitante a períodos de tributação anteriores a 2012.

Este campo não é preenchido pelas sociedades transparentes contempladas no artigo 6.º, n.º 1, porque os respetivos prejuízos são deduzidos unicamente aos lucros tributáveis dessas mesmas sociedades (art.º 52.º, n.º 7).

*Exemplo:* 

*A Sociedade Inglês, S.A. é membro de um ACE e recebeu uma comunicação informando-a que, no período de tributação de 2012, o referido agrupamento, formado por 20 membros, apurou um prejuízo fiscal de € 12.500,00.* 

*Correção no Quadro 07:* 

 *Campo 755 – Dedução de € 625,00 (€ 12.500,00 / 20)* 

#### **Campo 756 – Correções relativas a períodos de tributação anteriores (art.º 18.º, n.º 2)**

Ver instruções de preenchimento ao **campo 710.** 

#### **Campo 757 – Vendas e prestações de serviços com pagamento diferido: rédito de juros (art.º 18.º, n.º 5)**

Ver instruções de preenchimento do **campo 711**.

#### **Campo 758 – Anulação dos efeitos do método da equivalência patrimonial (art.º 18.º, n.º 8)**

Ver instruções de preenchimento do **campo 712**.

#### **Campo 759 – Ajustamentos não tributáveis decorrentes da aplicação do justo valor (art.º 18.º, n.º 9)**

Ver instruções de preenchimento do **campo 713.** 

#### **Campo 760 – Pagamentos com base em ações (art.º 18.º, n.º 11)**

Ver instruções de preenchimento do **campo 714.** 

#### **Campo 761 – Pagamento ou colocação à disposição dos beneficiários de benefícios de cessação de emprego, benefícios de reforma e outros benefícios pós emprego ou a longo prazo dos empregados (art.º 18.º, n.º 12)**

Ver instruções de preenchimento do **campo 715**.

#### **Campo 762 – Reversão de ajustamentos em inventários tributados (art.º 28.º, n.º 3) e de perdas por imparidade tributadas (art.º 35.º, n.º 3)**

- Neste campo são deduzidos os montantes da reversão dos ajustamentos de inventários (perdas por imparidade), nos casos em que esses ajustamentos tenham sido tributados aquando do seu reconhecimento.
- São, também, inscritos os rendimentos resultantes da reversão de perdas por imparidade, nos casos em que estas tenham sido tributadas aquando do seu reconhecimento.
- Nos casos de reversão de uma perda por imparidade de ativos depreciáveis ou amortizáveis, só deve ser inscrita neste campo a parte da perda por imparidade ainda não deduzida nos termos do n.º 4 do artigo 35.º.

#### **Campo 763 – Depreciações e amortizações tributadas em períodos de tributação anteriores (art.º 20.º do D.R. n.º 25/2009, de 14/9) e dedução da quota-parte das perdas por imparidade de ativos depreciáveis ou amortizáveis não aceites fiscalmente como desvalorizações excecionais (art.º 35.º, n.º 4)**

- De acordo com o artigo 1.º, n.º 3 do Decreto Regulamentar n.º 25/2009, de 14/09, são aceites para efeitos fiscais as depreciações e amortizações que tenham sido contabilizadas como gastos no mesmo período de tributação ou em períodos de tributação anteriores.
- Por sua vez, o artigo 20.º deste diploma estabelece que as depreciações e amortizações que não tenham sido consideradas como gastos fiscais no período de tributação em que foram contabilizadas por excederem as importâncias máximas admitidas são aceites como gastos fiscais nos períodos de tributação seguintes (sendo deduzidas neste **campo 763**), desde que não sejam excedidas as quotas máximas fixadas no diploma.

*Exemplo:* 

*Em 2010, uma empresa adquiriu uma máquina de fotocopiar por € 5.000,00, que reconheceu como ativo fixo tangível e atribuiu uma vida útil esperada de quatro anos.* 

*O D.R. n.º 25/2009 prevê, para estas máquinas, uma vida útil de cinco anos.* 

*Assim:* 

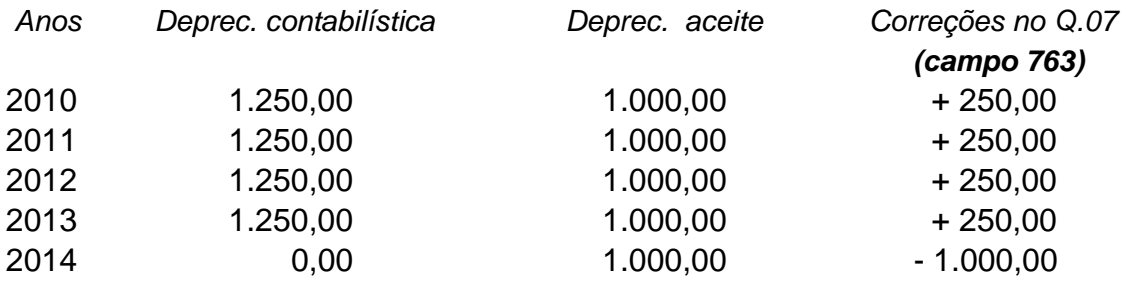

Em 2014, a empresa já não reconhece contabilisticamente qualquer depreciação, podendo, no entanto, deduzir neste campo o montante de € 1.000,00, que corresponde às depreciações que foram tributadas nos períodos de tributação anteriores.

De acordo com o artigo 35.<sup>o</sup>, n.<sup>o</sup> 4, as perdas por imparidade de ativos depreciáveis ou amortizáveis que não sejam aceites fiscalmente como desvalorizações excecionais são consideradas como gastos, em partes iguais, durante o período de vida útil restante desse ativo ou, sem prejuízo do disposto nos artigos 38.º e 46.º, até ao período de tributação anterior àquele em que se verificar o abate físico, o desmantelamento, o abandono, a inutilização ou a transmissão do mesmo.

#### *Exemplo:*

*Admitamos os seguintes dados para uma determinada máquina que sofreu uma perda por imparidade:* 

*Custo de aquisição (em 2011): € 80.000,00 Período de vida útil: 5 anos (coincidente com o previsto no D.R. n.º 25/2009) Perda por imparidade (em 2012): € 9.000,00* 

*Em 2012* 

*Depreciação contabilística 80.000,00 x 20% = 16.000,00 ( gasto fiscalmente aceite) Perda por imparidade: € 9.000,00 ( gasto não aceite fiscalmente)* 

*Em 2013* 

*Cálculo da quantia escriturada revista (NCRF 12, § 31)* 

 *80.000,00 (custo de aquisição) – 32.000,00 (depreciações acumuladas) – 9.000,00 (perda por imparidade) = 39.000,00* 

*Depreciação contabilística* 

 *39.000,00 / 3 (anos de vida útil restante) = 13.000,00 (gasto fiscalmente aceite)* 

- *Se não tivesse havido uma perda por imparidade, a depreciação anual fiscalmente aceite seria de 16.000,00.*
- *Logo, para além de se aceitar a depreciação anual contabilizada, o sujeito passivo pode ainda deduzir neste campo a quantia de 3.000,00 (16.000,00 – 13.000,00).*
- *No final da vida útil, verifica-se que foi aceite fiscalmente tanto a depreciação que o sujeito passivo reconheceu contabilisticamente (71.000,00) como a perda por imparidade reconhecida em resultados em 2010 (9.000,00).*

#### **Campo 764 – Reversão de provisões tributadas (art.ºs 19.º, n.º 3 e 39.º, n.º 4)**

Inscreve-se neste campo o montante das reversões de provisões que por não serem fiscalmente dedutíveis ou excederem os limites legais tiveram de ser corrigidas no **campo 721**.

#### **Campo 765 – Restituição de impostos não dedutíveis e excesso da estimativa para impostos**

- Engloba os impostos que não foram considerados gasto fiscal no período de tributação em que foram reconhecidos e, como tal, foram acrescidos no **campo 724.**
- A restituição de impostos não dedutíveis e / ou o excesso de estimativa para impostos afetam positivamente o resultado líquido do período, servindo, pois, este campo para neutralizar esse efeito.

#### **Campo 766 - Impostos diferidos [art.º 45.º, n.º 1, alínea a)]**

Tal como o IRC estimado para o período (subconta 8121), também não concorre para a formação do lucro tributável o imposto diferido que figure na subconta 8122.

Se o saldo desta subconta for credor, o seu montante deve ser deduzido neste **campo 766**.

Se o saldo da subconta 8122 for devedor, a correção é feita no **campo 725**.

#### **Campo 767 – Mais-valias contabilísticas**

Ver instruções de preenchimento do **campo 736**.

#### **Campo 768 – 50% da menos-valia fiscal resultante de mudanças no modelo de valorização [ art.º 46.º, n.º 5, alínea b) e art.º 45.º, n.º 3, parte final] e 50% da diferença negativa entre as mais e as menos-valias fiscais de partes de capital ou outras componentes do capital próprio (art.º 45.º, n.º 3 , 1.ª parte)**

Ver instruções de preenchimento dos **campos 738 e 737.** 

Neste campo, para além da correção de 50% da menos-valia fiscal resultante de mudanças no modelo de valorização, é também de inscrever 50% da diferença negativa entre as mais e as menos-valias fiscais de partes de capital ou outras componentes do capital próprio.

#### **Campo 769 – Diferença negativa entre as mais-valias e as menos-valias fiscais (art.º 46.º)**

- Se forem apuradas, em simultâneo, mais-valias e menos-valias fiscais, é deduzida neste **campo 769** a eventual diferença negativa entre umas e outras.
- Em contrapartida, como se disse anteriormente, as menos-valias contabilísticas são acrescidas no **campo 736** e as mais-valias contabilísticas são deduzidas no **campo 767**.
- Se a diferença negativa entre as mais-valias e as menos-valias fiscais estiver influenciada por uma menos-valia relativa a viaturas ligeiras de passageiros ou mistas, que não estejam afetas à exploração de serviço público de transportes nem se destinem a ser alugadas no exercício da atividade normal do sujeito passivo, vejam-se as instruções aos **Campos 739 e 740**.
- Nos termos da parte final do artigo 45.<sup>o</sup>, n.<sup>o</sup> 1, alínea I), as menos-valias realizadas relativas a barcos de recreio e aviões de turismo, que não estejam afetos à exploração de serviço público de transportes nem se destinem a ser alugados no exercício da atividade normal do sujeito passivo não são dedutíveis, pelo que não devem ser consideradas no cálculo da diferença negativa (ou positiva) entre as mais-valias e as menos-valias, não sendo deduzidas neste campo.
- Se for apurada uma menos-valia resultante da transmissão onerosa de partes de capital, incluindo a sua remição e amortização com redução de capital, apenas se pode considerar no cálculo da diferença entre as mais-valias e as menosvalias a parte correspondente a 50% daquela menos-valia (art.<sup>o</sup> 45.<sup>o</sup>, n.<sup>o</sup> 3, 1.<sup>a</sup>) parte).
- No entanto, não podem ser consideradas nesse cálculo as menos-valias relativas a partes de capital, na parte do valor que corresponda aos lucros distribuídos que tenham beneficiado da dedução prevista no artigo 51.º nos últimos quatro anos (art.º 45.º, n.º 4).
- De realçar que outras perdas (que não sejam menos-valias) relativas a partes de capital ou outras componentes de capital próprio que fiquem sujeitas às restrições constantes da parte final do artigo 45.º, n.º 3 e do n.º 4 não devem influenciar a diferença negativa a inscrever neste campo, devendo ser acrescidas, respetivamente, em 50% no **campo 737** ou em 100% no **campo 717**.
- Se forem suportados gastos (menos-valias ou outros) com transmissões onerosas de partes de capital, enquadráveis no artigo 23.º, n.ºs 3 a 5 (por exemplo situações de relações especiais), há que separar as menos-valias dos restantes gastos. Os gastos têm de ser acrescidos no **campo 717**; as menosvalias contabilísticas têm de ser acrescidas no **campo 736**; as menos-valias fiscais não podem ser deduzidas.

#### **Campo 770 – Correções relativas a instrumentos financeiros derivados (art.º 49.º)**

Ver instruções de preenchimento do **campo 743.**

#### **Campo 771 – Eliminação da dupla tributação económica dos lucros distribuídos (art.º 51.º)**

O artigo 51.º tem por objetivo eliminar a dupla tributação económica dos lucros distribuídos.

O n.º 1 deste artigo prevê a dedução ao lucro tributável dos rendimentos incluídos na base tributável das sociedades comerciais ou civis sob a forma comercial, cooperativas e empresas públicas, com sede ou direção efetiva em território português, não abrangidas pelo regime da transparência fiscal previsto no artigo 6.º, correspondentes a lucros distribuídos por entidades com sede ou direção efetiva em território português, sujeitas e não isentas de IRC, nas quais o sujeito passivo detenha diretamente uma participação não inferior

a 10% [ou com um custo de aquisição não inferior a € 20.000.000,00, sendo que esta alternativa apenas teve aplicação nos períodos de tributação anteriores a 1 de janeiro de 2011] e desde que esta participação tenha permanecido na sua titularidade, de modo ininterrupto, durante o ano anterior à data da colocação à disposição dos lucros ou, se detida há menos tempo, desde que seja mantida durante o tempo necessário para completar aquele período.

- O disposto no n.º 1 do artigo 51.º é também aplicável às situações contempladas nos n.ºs 2 a 6 e 11, nos termos aí estabelecidos.
- Nas situações enquadráveis no artigo 51.º, n.º 1 deduz-se neste **campo 771** a totalidade dos lucros distribuídos que tenham sido incluídos na base tributável.
- Salienta-se que o n.º 8 do artigo 51.º, que permitia a atenuação da dupla tributação económica nos casos em que não se verificasse o cumprimento de uma das condições enunciadas nas alíneas b) e c) do n.º 1, foi revogado pela Lei n.º 55-A/2010, de 31 de dezembro (OE 2011).
- Se a detenção da participação mínima deixar de se verificar antes de completado um ano deve corrigir-se a dedução que tenha sido efetuada, sem prejuízo da consideração do crédito de imposto por dupla tributação internacional a que houver lugar, de acordo com o disposto no artigo 91.º (art.º 51.º, n.º 9).
- A referida correção deve ser efetuada através do envio da declaração de substituição, no prazo de 60 dias a contar da data da verificação do facto que a determinou, independentemente de esse dia ser útil ou não útil (art.º 120.º,  $n^{0}.8$ ).
- A dedução prevista no artigo 51.º, n.º 1 só é aplicável quando os rendimentos provenham de lucros que tenham sido sujeitos a tributação efetiva (art.º 51.º, n.º 10). Sobre a tributação efetiva de lucros distribuídos, ver a Circular n.º 24/2011, de 11 de novembro.
- Nos períodos de tributação com início antes de 1 de janeiro de 2011, permitiase a dedução, embora reduzida a 50%, quando os rendimentos proviessem de lucros que não tivessem sido sujeitos a tributação efetiva, exceto quando a beneficiária fosse uma SGPS.

#### **Campo 772 – Correção pelo adquirente do imóvel quando adota o valor patrimonial tributário definitivo para a determinação do resultado tributável na respetiva transmissão (art.º 64.º, n.º 3, alínea b)]**

Contrariamente ao que acontecia no âmbito da redação do art.º 58.º-A, o adquirente dos direitos reais sobre bens imóveis já não pode contabilizar os imóveis pelo valor patrimonial tributário definitivo (VPT) quando superior ao valor de aquisição, tendo de respeitar o conceito de custo de aquisição referido nos normativos contabilísticos e no D. R. n.º 25/2009, de 14 de setembro.

Portanto, como o imóvel já não pode ser contabilizado pelo VPT, já não pode ser aceite o acréscimo de depreciações que resultava dessa contabilização.

- No entanto, para efeitos fiscais, esse valor (VPT) é tomado em consideração na determinação de qualquer resultado tributável em IRC que venha a ser apurado relativamente ao imóvel.
- Consequentemente, quando o sujeito passivo transmitir o imóvel, o resultado fiscal é apurado considerando como valor de aquisição o VPT e não o custo de aquisição que reconheceu no seu ativo.

*Exemplo:* 

*Retomando o exemplo apresentado nas instruções de preenchimento do campo 745, o adquirente reconheceu o imóvel nos seus inventários pelo respetivo custo de aquisição (€ 650.000,00) e, ao ser notificado do VPT (€ 700.000,00), integrou o respetivo documento no dossier fiscal previsto no art.º 130.º (art.º 64.º, n.º 5).* 

*Admitindo que o transmitiu em 2012 e:* 

*a) Que o preço de venda foi de € 720.000,00 (superior, portanto, ao VPT):* 

*Resultado contabilístico: 720.000,00 – 650.000,00 = 70.000,00 Resultado fiscal: 720.000,00 – 700.000,00 = 20.000,00 (preço de venda) (VPT fixado na aquisição)* 

*Correção no Quadro 07:* 

 *Campo 772 – Dedução de € 50.000,00* 

*b) Que o preço de venda foi de € 680.000,00 (inferior, portanto, ao VPT):* 

*Resultado contabilístico: 680.000,00 – 650.000,00 = 30.000,00 Resultado fiscal: 700.000,00 – 700.000,00 = 0 (VPT fixado para o imóvel)* 

 *Correção no Quadro 07:* 

- *Campo 745 Acréscimo de € 20.000,00 (€ 700.000,00 € 680.000,00)*
- *Campo 772 Dedução de € 50.000,00*

 *Neste caso, como o sujeito passivo tem de acrescer, como alienante, no campo 745, a diferença positiva entre o VPT e o valor constante do contrato de venda (€ 20.000,00), vai ter de deduzir neste campo 772, o montante de € 50.000,00, de modo a que o resultado fiscal da venda do imóvel seja € 0,00.* 

#### **Campo 773 – Correções resultantes da opção pelo regime especial aplicável às fusões, cisões, entradas de ativos e permuta de partes sociais (art.ºs 74.º, 76.º e 77.º)**

Ver instruções de preenchimento do **campo 750.** 

#### **Campo 774 – Benefícios fiscais**

Os benefícios fiscais a incluir neste campo são os que operam por dedução ao rendimento, ou seja, ao resultado líquido do período. O montante a inscrever neste campo é o que consta do Quadro 04 - total das deduções do Anexo D à Declaração modelo 22.

Apresentamos, a título exemplificativo, alguns destes benefícios fiscais:

#### 1. Majoração dos donativos previstos nos artigos 62.º, 62.º-A e 65.º do EBF:

Tema já tratado no **campo 751.** 

#### 2. Criação de emprego (artigo 19.º do EBF):

 Este artigo permite que sejam considerados, para efeitos fiscais, em valor correspondente a 150%, os encargos contabilizados e correspondentes à criação líquida de postos de trabalho para jovens e para desempregados de longa duração, admitidos por contrato de trabalho por tempo indeterminado.

 O montante máximo da majoração anual, por posto de trabalho, é o correspondente a 14 vezes a retribuição mínima mensal garantida (para 2010: € 6.650,00, de acordo com o DL n.º 5/2010, de 15/01).

 A majoração de 50% a que se refere o n.º 1 do artigo 19.º do EBF aplica-se ao longo de cinco anos a contar do início da vigência do contrato de trabalho (art.º 19.º, n.º 5 do EBF).

 Sempre que o início do contrato de trabalho não coincida com o início do período de tributação, o prazo de 5 anos a que se refere aquele preceito pode refletir-se em 6 períodos de tributação.

Exemplo:

- *O quadro de pessoal da sociedade Queremos Incentivos, SA apresenta, em 2012, dois funcionários que reúnem as condições referidas no artigo 19.º do EBF:* 
	- *Funcionário A admitido em 2010, com encargos mensais de € 800,00*
	- *Funcionário B admitido em 2011, com encargos mensais de € 1.200,00*

 *Cálculo do benefício (majoração):* 

- *Funcionário A 800,00 x 14 x 50% = € 5.600,00*
- *Funcionário B 1.200,00 x 14 x 50% = € 8.400,00, com o limite de € 6.650,00*

*Limitação do benefício:* 

- *Funcionário A (admitido em 2010): O valor de € 5.600,00 é menor do que € 6.650,00. Logo, pode beneficiar do valor máximo da majoração, ou seja, € 5.600,00;*
- *Funcionário B (admitido em 2011): O valor de € 8.400,00 é maior do que € 6.650,00. Por essa razão, o benefício é limitado a € 6.650,00.*

 *Total do benefício: € 12.250,00 (5.600,00 + 6.650,00)* 

- 3. Majoração dos gastos relativos a creches, lactários e jardins de infância em benefício do pessoal da empresa, seus familiares ou outros (artigo 43.º, n.º 9)
	- Os gastos relativos à manutenção facultativa de creches, lactários e jardins de infância, em benefício do pessoal da empresa, seus familiares ou outros, são considerados, para efeitos da determinação do lucro tributável, em valor correspondente a 140%. Isso significa que pode ser deduzido neste **campo 774** o montante correspondente a 40% dos encargos que a empresa efetivamente suporta.

 Os encargos suportados pelas entidades empregadoras no âmbito do Decreto – Lei n.º 26/99, de 28 de janeiro (vales sociais) beneficiam do regime previsto no n.º 9 do artigo 43.º.

#### 4. Majoração de quotizações para associações empresariais (artigo 44.º):

 São consideradas gasto fiscal, em valor correspondente a 150% do seu total, as quotizações pagas, com o limite de 2/1000 do volume de negócios.

#### **Campos 752 e 775 – Linhas em branco**

Estes campos estão reservados à inclusão de montantes que não sejam de inscrever em campos específicos, devendo, sempre que utilizados, juntar-se uma nota explicativa ao processo de documentação fiscal – *dossier fiscal*, previsto no artigo 130.º.